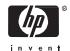

# Software Product Description

PRODUCT NAME: OpenVMS Operating System for Alpha and VAX, Version 7.2 SPD 25.01.55

#### Important:

Please read the HP Software Technical Support section before you proceed further.

#### Note:

This SPD describes OpenVMS operating system software for the Alpha and VAX computer family. Except where explicitly noted, the features described in this SPD apply equally to Alpha and VAX systems. OpenVMS Alpha and OpenVMS VAX operating system licenses and part numbers are architecture specific. Please refer to the Ordering Information section of this SPD for further details.

# **DESCRIPTION**

OpenVMS is a general-purpose, multiuser operating system that runs in both production and development environments. OpenVMS Alpha supports Compaq Computer Corporation's Alpha series computers, while OpenVMS VAX supports VAX, MicroVAX, VAXstation, and VAXserver series computers. OpenVMS software supports industry standards, facilitating application portability and interoperability. OpenVMS provides symmetric multiprocessing (SMP) support for multiprocessing Alpha and VAX systems.

The OpenVMS operating system can be tuned to perform well in a wide variety of environments. This includes combinations of compute-intensive, I/O-intensive, client/server, real-time, and other environments. Actual system performance depends on the type of computer, available physical memory, and the number and type of active disk and tape drives.

The OpenVMS operating system has well-integrated networking, distributed computing, client/server, multi-processing, and windowing capabilities. It contains extensive features that promote ease-of-use, improve the productivity of programmers, and facilitate system management.

OpenVMS Alpha Version 7.2 and OpenVMS VAX Version 7.2 are functional releases of the OpenVMS operating system for Compaq's Alpha and VAX systems respectively. OpenVMS V7.2 builds on the major technological enhancements made in OpenVMS Version 7.0 where OpenVMS Alpha was extended to support 64-bit virtual addressing.

OpenVMS Version 7.2 provides new features that are designed to provide the highest level of interoperability between OpenVMS and Windows NT. It also offers Compaq Galaxy Software Architecture on OpenVMS that delivers even greater levels of performance, scalability, availability and extremely flexible operational capabilities. In addition, OpenVMS Version 7.2 includes performance and system management enhancements to OpenVMS Clusters. The Java Development Kit is also included for those customers interested in writing or running Java applications on OpenVMS.

OpenVMS is an open software environment that supports key standards such as OSF/Motif and the OSF Distributed Computing Environment (DCE). The right to use the DCE Runtime Services for OpenVMS is bundled with the OpenVMS operating system base license. DECwindows Motif is available exclusively as a separate layered product.

Refer to the *OpenVMS Version 7.2 New Features Manual* for further details on the new enhancements, features, and functions.

#### **USER ENVIRONMENT**

Users can access the OpenVMS software by using the English-like DIGITAL Command Language (DCL), the command language for OpenVMS that is supplied with

the system. DCL commands provide information about the system and initiate system utilities and user programs. DCL commands take the form of a command name followed by parameters and qualifiers. With the Digital DCL command PIPE, individual DCL operations can be connected using a UNIX like command syntax. OpenVMS prompts users to enter required DCL parameters, making it easy for novice users.

Users can enter DCL commands at a terminal or include them in command procedures. These command procedures can be run interactively or submitted to a batch queue for later processing.

Information on DCL and OpenVMS utilities is available on line through the OpenVMS Help system. Online help includes summary information on all aspects of system operation.

The following tools and utilities are integrated into the OpenVMS operating system.

# **Text Processing**

The Extensible Versatile Editor (EVE), one of several text editors supplied by Compaq, is the default editor for OpenVMS. EVE allows users to insert, change, and delete text quickly. Written in the Digital Text Processing Utility (DECTPU) language, EVE is a full-screen editor that allows users to scroll through text on a terminal screen. EVE provides an EDT style keypad, allowing EDT users to move easily to EVE. EDT is also supported on OpenVMS Alpha Version 7.2 and OpenVMS VAX Version 7.2.

#### **Mail Utility**

The Mail utility allows users to send messages to any other user on the system. Multinode operation is available if a DECnet or TCP/IP product is installed and licensed on each participating node on the network.

# **Command-Level Programming**

Command-level programming allows users to create special files, called command procedures, that contain a series of DCL commands. When users execute a command procedure, the system processes the commands in the command procedure consecutively. Users can also use special DCL commands to:

- · Assign symbolic names
- Evaluate numerical and logical expressions
- Accept parameters
- Communicate interactively with the user invoking the command procedure
- Perform conditional (IF-THEN-ELSE) and branching (GOTO) logic

· Handle error conditions

# **User Environment Tailoring**

Users can customize the computing environment with login command procedures, shorthand commands, binding of commands to function keys, and command recall and editing.

# **Terminal Fallback Facility (TFF)**

This facility allows Compaq 7-bit terminals to input and output the Compaq Multinational character set (MCS). Specific tables allow conversion for a number of different 7-bit National Replacement Character sets to MCS, such as French, German, Spanish, and Swedish. TFF also allows character composition on terminals that do not have the compose key.

# **National Character Set (NCS) Utility**

This utility allows users to define non-ASCII string collating sequences and to define conversion functions. Conversion functions use conversion algorithms to change an input string; for example, to change lowercase characters to uppercase. NCS also allows OpenVMS Record Management Services (RMS) indexed files to be collated using user-specified collating sequences.

#### PROGRAM DEVELOPMENT ENVIRONMENT

OpenVMS includes a comprehensive set of tools for developing programs, including: run-time libraries (RTLs), a linker, a librarian, and a symbolic debugger. The assembly-level VAX MACRO-32 language is supplied with OpenVMS VAX. The following tools are available to the OpenVMS programmer.

## Language and Run-Time Library Support

OpenVMS includes several RTLs that provide:

- String manipulation
- · Parallel processing support
- I/O routines
- I/O conversion
- Terminal-independent screen handling
- Date and time formatting routines
- Highly accurate mathematical functions
- Signaling and condition handling
- · Other general-purpose functions

With OpenVMS VAX, these routines can be called from programs written in such languages as VAX MACRO-32, VAX Ada, VAX BASIC, VAX BLISS-32 Implementation Language, VAX C, DEC C, DEC C++, VAX COBOL, VAX DIBOL, DEC Fortran, VAX Pascal, and VAX PL/I.

With OpenVMS Alpha, these routines can be called from programs written in such languages as MACRO-32, MACRO-64, DEC Ada, DEC BASIC, DEC C, DEC C++, DEC COBOL, DEC Fortran, DEC Pascal, and DEC PL/I.

Also included in OpenVMS Alpha are language-support libraries. While each language is different, all provide support for sequential file I/O, and most support direct and indexed file I/O. Language RTLs also provide support for I/O formatting, error handling, and in DEC Fortran, the ability to read unformatted files that contain data from other vendors.

RTLs are provided to support translated images created from user-mode images built on OpenVMS VAX Version 4.0 through Version 5.5-2. Depending on the method used to create the VAX image, these RTLs can be useful for images built on later versions of OpenVMS VAX, which do not use features that were developed since OpenVMS VAX Version 5.5-2.

Translated image RTLs are used to support a few architectural features that differ between VAX and Alpha systems, such as VAX D-float and H-float. They also support programs converted to run on Alpha systems before native Alpha compilers were available for particular programming languages.

Many Compaq languages adhere to the common calling standard. This means that routines written in any of these languages can directly call routines written in any other language. Development of applications using multiple languages is simple and straightforward.

All user accessible routines in the RTLs follow the Open-VMS Alpha or Open-VMS VAX calling standard and condition-handling conventions, and most are contained within shareable images.

At a lower level, programs can call system services directly for security, event flag, asynchronous system trap, logical name, record and file I/O, process control, timer, time conversion, condition handling, lock management, and memory management. Again, system services use the OpenVMS VAX or OpenVMS Alpha calling standard and condition-handling conventions.

OpenVMS supports the execution of user-mode images created on earlier versions of OpenVMS. Typically, recompiling and relinking are not required.

# **MACRO Compiler (Alpha Only)**

For migration purposes, the MACRO compiler is supplied with the OpenVMS Alpha software.

With minor modifications, VAX MACRO-32 sources can be compiled for execution on Alpha.

# **DECthreads**

OpenVMS includes a user-mode, multithreading capability called DECthreads. DECthreads provides a POSIX 1003.1-1996 standard style threads interface. Additionally, DECthreads provides an interface that is the OpenVMS implementation of Distributed Computing Environment (DCE) threads as defined by the Open Software Foundation (OSF).

DECthreads is a library of run-time routines that allows the user to create multiple threads of execution within a single address space. With DECthreads Kernel Threads features enabled, DECthreads provide for concurrent processing across all CPUs in a multiprocessor system by allowing a multithreaded application to have a thread executing on every CPU. Multithreading allows computation activity to overlap I/O activity. Synchronization elements, such as mutexes and condition variables, are provided to help ensure that shared resources are accessed correctly. For scheduling and prioritizing threads, DECthreads provides multiple scheduling policies. For debugging multithreaded applications, DECthreads is supported by the OpenVMS Debugger. DECthreads also provides Thread Independent Services (TIS), which assist in the development of threadsafe APIs.

# **Librarian Utility**

The Librarian utility permits storage of object modules, image files, macros, help text, or any general record-oriented information in central, easily accessible files. Object module and image file libraries are searched by the linker when the linker finds a reference it cannot resolve in one of its input files. Alpha macro libraries are searched by the MACRO-32 compiler and MACRO-64 assembler when either finds a macro name that is not defined in the input file. VAX macro libraries are searched by the MACRO-32 assembler when the assembler finds a macro that is not defined in the input

# Hypersort

Hypersort is a portable library of user-callable routines that provide a high-performance sorting capability for Alpha systems

# **Traceback Facility**

When an application is compiled and linked with traceback information, the Traceback facility translates stack frameOP addresses into routine names and line numbers and displays a symbolic traceback whenever a runtime error occurs in that application.

#### Debugger

The OpenVMS Debugger allows users to trace program execution, as well as display and modify register contents using the same symbols that are present in the source code.

The debugger contains a Heap Analyzer feature that displays a graphic view of memory allocations and deal-locations in real time.

#### Alpha System-Code Debugger

The OpenVMS Alpha System-Code Debugger is a kernel code debugger. It allows a system code developer to trace the execution of nonpageable system code at any Interrupt Priority Level (IPL). Based on the OpenVMS Alpha Debugger, the system-code debugger uses the same interface and most of the same command set.

# System Dump Analyzer (SDA) Utility

In the event of a system failure, OpenVMS writes the contents of memory to a preallocated dump file. This dump file can later be analyzed using SDA. System dumps can either be full memory dumps, where all memory is written, or selective memory dumps, where only portions of memory in use at the time of the system failure is written. The dump file can be located on any locally connected disk. On Alpha only, dump compression allows both full and selective dumps to be written to smaller files than required for uncompressed dumps. Full memory dumps, if not compressed, require a dump file big enough to hold all memory. Selective memory dumps write as much of the memory in use at the time of the system failure that will fit into the dump file.

## **RMS File Utilities**

RMS file utilities allow users to analyze the internal structure of an RMS file and tune the I/O, memory, space and performance parameters of the file. The RMS file utilities can also be used to create, load, and reclaim space in an RMS file. Refer to the Operating System Environment section of this SPD for more information on RMS.

#### File Differences Utility

This utility compares the contents of two files and lists those records that do not match.

# Translated Image Environment (TIE) (Alpha Only)

OpenVMS Alpha provides an array of services that allow the operation of programs which have undergone binary translation from OpenVMS VAX images. These programs perform virtually all user-mode functions on OpenVMS Alpha and operate in combination with other programs (images) that have been translated from OpenVMS VAX or have been built using native compilers on OpenVMS Alpha. Without requiring special source code, the TIE resolves differences between the VAX and Alpha architectures, including floating-point registers, condition codes, exception handling, and ASTs.

The TIE included with OpenVMS Alpha can run images that have been translated elsewhere. The DECmigrate for OpenVMS Alpha layered product can be used to translate user-mode images from OpenVMS VAX. For additional information on the characteristics of programs suitable for binary translation, refer to the DECmigrate for OpenVMS AXP Systems Software Product Description (SPD 39.44.xx)).

#### SYSTEM MANAGEMENT ENVIRONMENT

OpenVMS provides a variety of features that aid the system manager in configuring and maintaining an optimal system. The following features are available to system managers.

# **OpenVMS Management Station Version 3.0**

The OpenVMS Management Station is a Windows PC-based tool that allows management of one or more OpenVMS Cluster systems from a single point of control. Three functional areas are now implemented in OpenVMS Management Station: user account management, printer queue management, and storage configuration management. For user account management, OpenVMS Management Station supports account creation, modification, and deletion, as well as renaming accounts and displaying account attributes. The OpenVMS Management Station makes it possible to easily modify many accounts in a single operation. It provides a comprehensive interface to the user account management features.

Printer queue management makes it possible for systems managers to manage all the printers, print queues, and jobs in their environment using a centralized Windows GUI. This includes performing such tasks as monitoring one or more printers, adding and removing printers and their associated queues, examining and modifying queue and printer attributes, and requeuing or deleting jobs. In addition, printer configuration information can be stored in a permanent database to ensure that the printer configuration is recreated easily and accurately at reboot.

Storage configuration functionality, new in Version 3.0, provides for management of disk storage devices across multiple OpenVMS Cluster systems. This enables creation, modification, deletion, and management of storage devices from a Windows interface. A wizard is included to make it easy to create a volume.

A persistent database is provided that can automatically determine and configure your system's storage at system startup. And, the OpenVMS Management Station mounts volumes much faster than is possible with DCL or command procedures so performance is enhanced.

Version 3.0 of the OpenVMS Management Station is based on the Microsoft Management Console (MMC). MMC provides a common management framework for various administration programs. The OpenVMS Management Station is implemented as an MMC snap-in and includes all of the MMC components you need.

The OpenVMS Management Station Version 3.0 supports the following software:

- · OpenVMS Version 6.2 or higher
- · TCP/IP on both the client and server
- For the PC client, Microsoft Windows NT Version 4.0 Service Pack 3 or higher, or Windows 95 or higher
- · Microsoft Internet Explorer Version 3.0 or higher

Restrictions: The following restrictions apply to the OpenVMS Management Station:

- Managing OpenVMS Cluster members as individual nodes is not supported. OpenVMS Cluster systems are treated as indivisible entities; an operation cannot be performed on specific cluster members.
- OpenVMS Cluster systems with multiple user authorization files (UAFs) are not supported.
- PCs currently support TCP/IP and DECnet Phase IV only.

# **DECamds**

DECamds Version 7.2 is available on the OpenVMS distribution kit. DECamds is a separately installable, real-time, high-performance, multisystem monitoring utility. It is supported on any system running OpenVMS Version 7.1 or higher. With OpenVMS Version 7.2, the right to use DECamds is included under the terms and conditions of the OpenVMS operating system base license (both Alpha and VAX).

DECamds provides system resource monitoring, investigation aid, and correction capability. This enables system managers to proactively and effectively manage multiple systems from a centralized DECwindows display.

DECamds software includes an OpenVMS device driver, which is installed on every node on the LAN that is to be monitored. The software also includes two GUI applications that allow a sytem manager to perform monitoring functions. One is an X compliant, Motif application that can be installed on any OpenVMS Alpha or VAX workstation. The other is a Java application that can be installed in any NT/Intel, NT/Alpha and OpenVMS/Alpha Java environment.

# **Batch and Print Queuing System**

OpenVMS provides an extensive batch and print capability that allows the creation of queues and the setup of spooled devices to process noninteractive workloads in parallel with timesharing or real-time jobs.

The OpenVMS batch and print operations support two types of queues: generic queues and execution queues. A generic queue is an intermediate queue that holds a job until an appropriate execution queue becomes available to initiate the job. An execution queue is a queue through which the job (either print or batch) is actually processed.

The system queues batch jobs for execution. The system manager can regulate the number of queues and the number of streams per queue (the number of batch jobs in the queue that can execute concurrently).

Both generic and execution batch queues can have different attributes, such as the maximum CPU time permitted, working set size, and priority. Facilities are provided for starting and stopping queues and for starting and stopping jobs in a queue. Because multiple execution queues can be associated with a generic queue, OpenVMS VAX enables load balancing across available CPUs in an OpenVMS Cluster system, increasing overall system throughput.

Print queues, both generic and execution, together with queue management facilities, provide versatile print capabilities, including support of ANSI and PostScript file printing.

The maximum number of process identifiers for queuing requests is 1024.

# **Accounting Utility**

For accounting purposes, OpenVMS keeps records of system resource usage. These statistics include processor and memory utilization, I/O counts, print symbiont line counts, image activation counts, and process termination records. The OpenVMS Accounting utility allows you to generate various reports using this data.

# **Audit Analysis Utility**

For security auditing purposes, OpenVMS selectively records critical, security-relevant events in the system security audit log file. These records contain the date and time the event occurred, the identity of the associated user process, and information specific to each event type. This information helps the system manager maintain system security and deter possible intruders. The OpenVMS Audit Analysis utility allows you to generate various reports from this data.

# **Autoconfigure/AUTOGEN Utilities**

The Autoconfigure and AUTOGEN utilities automatically configure the available devices in the system tables and set system parameters based on the peripheral and memory architecture. This eliminates the need for a traditional system generation process when the hardware configuration is expanded or otherwise modified.

The OpenVMS AUTOGEN command procedure sets several system parameters automatically by detecting the devices installed in a configuration. A feedback option allows you to generate a report of recommended parameter settings based on previous usage patterns.

#### **Backup Utility**

The Backup utility provides full-volume and incremental file backups for file-structured, mounted volumes and volume sets. Individual files, selected directory structures, or all files on a volume set can be backed up and restored. Files can be selected by various dates (such as creation or modification) and can be backed up to magnetic tape, magnetic disk, or Write Once Read Many (WORM) optical disk. The Backup utility can also be used to restore a save set or list the contents of a save set.

A BACKUP API has been added for invoking backup routines from an executable procedure.

The Backup Manager for OpenVMS provides a screenoriented interface to the Backup utility that assists users in performing routine backup operations. The Backup Manager is menu driven and provides:

- Access to the save, restore, and list operations without having to understand Backup command syntax
- The ability to create, modify, recall, and delete Backup Manager templates that describe the Backup save operations

The Backup Manager works on all supported OpenVMS configurations with a video terminal. It uses the Screen Management (SMG) RTL routines to provide a window-like user interface. The software does not assume any privilege on the part of its user beyond access to the files and devices being operated upon.

# Standalone BACKUP Utility (VAX Only)

Standalone BACKUP provides a mechanism for system managers to back up and restore system disks. This utility can also be used during the installation of the OpenVMS VAX operating system.

# **Analyze Disk Structure Utility**

The Analyze Disk Structure utility compares the structure information on a disk volume with the contents of the disk, prints the structure information, and permits changes to that information. It also can be used to repair errors that are detected in the file structure of disks.

#### **Monitor Utility**

The Monitor utility enables the system manager to monitor different classes of systemwide performance data including: process activity, I/O activity, memory management activity, vector processing activity (VAX only), and two-phase commit transaction activity at specified intervals. The data can be displayed as it is gathered or saved in a file for later use.

# License Management Facility (LMF)

The License Management facility allows the system manager to enable software licenses and to determine which software products are licensed on an OpenVMS system.

#### System Management Utility (SYSMAN)

The System Management utility allows system managers to define a management environment in which operations performed from the local OpenVMS system can be executed on all other OpenVMS systems in the environment. The environment can include OpenVMS Alpha and VAX systems configured in an OpenVMS Cluster or multiple systems networked through DECnet or DECnet-Plus.

# **Operations**

OpenVMS allows for varying levels of privilege to be assigned to different operators. Operators can use the OpenVMS Help Message utility to receive online descriptions of error messages. In addition, systemgenerated messages can be routed to different terminals based on their interest to the console operators, tape librarians, security administrators, and system managers.

# Security

## Per-Thread Security Profiles

OpenVMS Version 7.2 introduces thread level security which allows for simplified multi-profile application development and improves overall performance while maintaining a high level of security. This feature allows each execution thread of a multithreaded process to run an independent security profile without impacting the security profiles of other threads in the process.

This feature, known as Per-thread security profiles, includes a new security structure, known as the Persona Security Block (PSB), which supersedes many process wide structures and fields including the ARB, JIB username and account information, PHD privilege bits, and the PCB NOAUDIT cell.

A new SYSGEN parameter, ARB\_SUPPORT, has been added to allow system managers to control the level by which the current security data in the PSB will be backported to these old privilege data cells. There are four levels of support ranging from NONE (ARB\_SUPPORT = 0) to FULL (ARB\_SUPPORT = 3).

#### External Authentication

External authentication is an optional feature introduced in OpenVMS Version 7.1 that enables OpenVMS systems to authenticate designated users within a LAN Manager domain using their LAN Manager user name and password.

Starting with OpenVMS Version 7.2, if you want to enable external authentication on your system, you need DECwindows Version 1.2-4 or later and any requirements outlined in the Advanced Server for OpenVMS Server and Installation Guide. See this manual and the OpenVMS Guide to System Security for detailed information about using external authentication.

Users who are externally authenticated by their LAN Manager need only remember a single user name/password combination to gain access to their OpenVMS and LAN Manager accounts. In addition, the OpenVMS DCL command SET PASSWORD has been enhanced to update the user's password in the LAN Manager domain database (as well as optionally synchronize the SYSUAF password).

For externally authenticated users, the normal system authorization database (SYSUAF.DAT) is used to construct the OpenVMS process profile (UIC, privileges, quotas, and so on) and to apply specific login restrictions. However, there are two key differences between externally authenticated users and normal OpenVMS users. For externally authenticated users:

- The password stored in the SYSUAF is not the password used to verify the user at login time.
- The SYSUAF user name selected to be used for OpenVMS process identification may not be the same as the LAN Manager user name that was used to authenticate the user at login. The system manager specifies the LAN Manager to OpenVMS user name mapping for each user.

# Security APIs

With OpenVMS Version 6.2, security APIs for intrusion detection, proxy access, and impersonation services were added on both the Alpha and VAX platforms to provide better security in client/server applications.

With OpenVMS Version 7.2 new Security Persona services provide the ability to support alternate security models. Enhancements to the OpenVMS security persona services in Version 7.2 allow VMS applications the ability to attach NT or any other Non-VMS security credentials to a OpenVMS security profile.

# Government Security Ratings

As the following table illustrates, OpenVMS is committed to consistently delivering rated security in our base products.

| Version            | Rating | Evaluation<br>Date |
|--------------------|--------|--------------------|
| OpenVMS Alpha 7.1† | C2     | 2000               |
| OpenVMS VAX 7.1†   | C2     | 2000               |
| OpenVMS Alpha 6.1  | C2     | 1996               |
| SEVMS Alpha 6.1    | B1     | 1996               |
| OpenVMS VAX 6.1    | C2     | 1995               |
| SEVMS VAX 6.1      | B1     | 1995               |
| OpenVMS VAX 6.0    | C2     | 1993               |
| SEVMS VAX 6.0      | B1     | 1993               |
| VAX/VMS 4.3        | C2     | 1988               |
|                    |        |                    |

†Currently in Rating Maintenance Phase (RAMP).

These ratings represent the National Computer Security Center validation of the design of the Open-VMS and SEVMS operating systems against DoD 5200.28-STD Department of Defense Trusted Computer System Evaluation Criteria. To obtain an evaluation summary, please visit the US NCSC at Trusted

Product Evaluation Program (TPEP) homepage at http://www.radium.ncsc.mil/tpep/.

OpenVMS provides a rich set of tools to control user access to system-controlled data structures and devices that store information. OpenVMS employs a reference monitor concept that mediates all access attempts between subjects (such as user processes) and security-relevant system objects (such as files). OpenVMS also provides a system security audit log file that records the results of all object access attempts. The audit log can also be used to capture information regarding a wide variety of other security-relevant events.

The system manager maintains user account information in the system user authorization file (SYSUAF). When creating user accounts with the Authorize utility, the system manager assigns the privileges and quotas associated with each user account. The system manager also assigns a user name, password, and unique user identification code (UIC) to each account. Additional identifiers can be assigned to each account, allowing users to belong to multiple overlapping groups or projects. The system manager can limit account use by the time of day, day of week, and type of access, such as local, remote, network, or batch.

To log in and gain access to the system, the user must supply a valid user name and password. The password is encoded and does not appear on terminal displays. Users can change their password voluntarily, or the system manager can specify how frequently passwords change, along with minimum password length, and the use of randomly generated passwords.

OpenVMS provides a password dictionary filter that screens password choices for common words, and a user password history filter that prevents users from reusing passwords that they have used within the past year. In addition to these built-in filters, a site can design and install its own filter to screen passwords according to a site-specific password policy.

The system password hash algorithm can also be replaced with a private algorithm for those sites that have contractual obligations to use specific public or private password encryption algorithms. The system manager can enable this feature on a per-user, per-password basis.

Login security includes break-in detection, which disables terminals when password guessing is detected. Users retain a secure login path, which can thwart Trojan horse attacks against local terminals. Additionally, the system manager can associate a system password with dial-in terminal lines to prevent the display of any operating system-specific identification that might yield clues to possible attack methods. When a user logs in, the system displays a message stating when the last

login for the account occurred and the number of failed attempts since the last successful login.

Every security-relevant system object is labeled with the UIC of its owner along with a simple protection mask. The owner UIC consists of two fields, the user field and a group field. System objects also have a protection mask that allows read, write, execute, and delete access to the object's owner, group, privileged system users, and to all other users. The system manager can protect system objects with access control lists (ACLs) that allow access to be granted or denied to a list of individual users, groups, or identifiers. ACLs can also be used to audit access attempts to critical system objects.

OpenVMS applies full protection to the following system objects:

- · Capabilities (VAX only)
- Common event flag clusters
- Devices
- Files
- · Group global sections
- Logical name tables
- Batch/print queues
- · Resource domains
- Security classes
- · System global sections
- Volumes (ODS-2)
- Volumes (ODS-5)

OpenVMS provides security attribute defaults in the form of security profile templates. These templates are referenced whenever a new object is created and provide a means of associating default security information with each system object class, except for files. Protection information for files is inherited from the previous version of an existing file, the parent directory, or the default protection of the creating process.

Data scavenging protection can be enabled in the form of high-water marking and erase-on-delete attributes. These attributes ensure that the contents of a file cannot be read after the file has been deleted. The system manager can enforce file erasure on a per-volume basis. The system manager can also replace the disk erasure pattern with a private pattern for those sites that have contractual obligations to use a specific pattern.

Security auditing is provided for the selective recording of security-related events. This auditing information can be directed to security operator terminals (alarms) or to the system security audit log file (audits). Each audit record contains the date and time of the event, the identity of the associated user process, and additional information specific to each event.

OpenVMS provides security auditing for the following events:

- Login and logout
- · Login failures and break-in attempts
- Object creation, access, deaccess, and deletion; selectable by use of privilege, type of access, and on individual objects
- · Authorization database changes
- Network logical link connections for DECnet for OpenVMS, DECnet-Plus, DECwindows, IPC, and SYSMAN
- · Use of identifiers or privileges
- Installed image additions, deletions, and replacements
- · Volume mounts and dismounts
- · Use of the Network Control Program (NCP) utility
- Use or failed use of individual privileges
- · Use of individual process control system services
- System parameter changes
- · System time changes and recalibrations

**Note:** Because no system can provide complete security, Compaq cannot guarantee complete system security. However, Compaq continually strives to enhance the security capabilities of its products. Customers are strongly advised to follow all industry-recognized security practices. OpenVMS recommended procedures are included in the OpenVMS Guide To System Security.

#### **OPERATING SYSTEM ENVIRONMENT**

#### OpenVMS VAX Processes and Scheduling

The basic unit of execution in OpenVMS is the process. A process consists of individual address space and registers known as context, and code called an executable image. The context identifies the process and describes its current state. Executable images consist of system programs and user programs that have been compiled and linked.

The maximum number of concurrent processes is 8,192 per OpenVMS VAX system.

Processes receive time to execute their images based on the priority. Thirty-two priorities are recognized on OpenVMS VAX, and 64 priorities are recognized on OpenVMS Alpha. Priorities 0 to 15 are for time-sharing processes and applications that are not time critical (four is the typical default for timesharing processes). Priorities 16 to 32 on VAX and 16 to 63 on Alpha are for real-time processes.

Each time an event such as an I/O interrupt occurs, the system services the event first and then passes control to the highest priority process ready to execute. The system automatically adjusts the priorities of processes in the range of 0 to 15 to favor I/O-bound and interactive processes. However, the system does not adjust the priority of a process in the range of 16 to 31 for VAX or 16 to 63 for Alpha.

Real-time processes can be assigned higher priorities to ensure that they receive processor time whenever they are ready to execute. Real-time processes are scheduled preemptively; that is, if a real-time process is ready to execute, it is given to the processor immediately, unless a process with a higher priority is ready to execute.

OpenVMS uses paging and swapping to provide sufficient virtual memory for concurrently executing processes. Also, paging and swapping are provided for processes whose memory requirements exceed available physical memory. The maximum working set size is 512 MB of memory for VAX and 4 GB for Alpha.

Programmers can control memory management from within an image. An image executing in a real-time process, for example, can inhibit paging or swapping of critical code and data.

Peripheral devices can be managed by the system or allocated by individual processes. At least one disk must be a system disk. Other disks can be designated as data disks for the general use of all users logging in to the system or for a specific group of users. The system controls interactive terminals and one or more printers.

#### OpenVMS Alpha Processes and Scheduling

The basic unit of execution in OpenVMS Alpha is the kernel thread. A kernel thread consists of individual address space and registers known as context, and code called an executable image. The context identifies the kernel thread and describes its current state. Each process can have up to 16 kernel threads. Executable images consist of system programs and user programs that have been compiled and linked.

The maximum number of concurrent processes is 16,384 per OpenVMS Alpha system.

Kernel threads receive processor time to execute their images based on the priority of the process. Thirty-two priorities are recognized on OpenVMS VAX, and 64 priorities are recognized on OpenVMS Alpha. Priorities 0 to 15 are for time-sharing processes and applications that are not time critical (four is the typical default for timesharing processes). Priorities 16 to 32 on VAX and 16 to 63 on Alpha are for real-time processes.

Each time an event such as an I/O interrupt occurs, the system first services the event and then passes control to the highest priority kernel thread ready to execute. The system adjusts the priorities of kernel threads whose base priority is in the range of 0 to 15 to favor I/O-bound and interactive processes. However, the system does not adjust the priority of a kernel thread in the range of 16 to 31 for VAX or 16 to 63 for Alpha.

Real-time processes can be assigned higher priorities to ensure that they receive processor time whenever they are ready to execute. Real-time processes are scheduled preemptively; that is, if a real-time process is ready to execute, it is given to the processor immediately, unless a higher priority process is ready to execute.

OpenVMS uses paging and swapping to provide sufficient virtual memory for concurrently executing processes. Also, paging and swapping is provided for processes whose memory requirements exceed available physical memory.

Programmers can control memory management from within an image. An image executing in a real-time process, for example, can inhibit paging or swapping of critical code and data.

Peripheral devices can be managed by the system or allocated by individual processes. At least one disk must be a system disk. Other disks can be designated as data disks for the general use of all users logging in to the system or for a specific group of users. The system controls interactive terminals and one or more printers.

# 64-Bit Virtual Addressing (Alpha Only)

The OpenVMS Alpha operating system provides support for 64-bit virtual memory addressing. This capability makes the 8TB virtual address space, defined by the Alpha architecture, available to the OpenVMS Alpha operating system and to application programs. Future hardware implementations will provide greater capacity. OpenVMS Alpha compilers and applications take advantage of 64-bit processing by using 64-bit data types. Refer to the SPDs for the OpenVMS Alpha compilers for further details. Note the application-virtual address space defaults to a 32-bit implementation for compatability and migration purposes.

# Very Large Memory (VLM) Features (Alpha Only)

OpenVMS Alpha provides the following additional memory management VLM features beyond those provided by 64-bit virtual addressing:

- · Memory-resident global sections
- Shared page tables
- Expandable global page table
- · Reserved memory registry
- Buffer Objects and Fast I/O for memory-resident global sections

Memory-resident global sections allow a database server to keep larger amounts of "hot" data cached in physical memory. The database server then accesses the data directly from physical memory without performing I/O read operations from the database files on disk. With faster access to the data in physical memory, runtime performance increases dramatically.

Shared page tables allow that same database server to reduce the amount of physical memory consumed within the system. Because multiple server processes share the same physical page tables that map the large database cache, an OpenVMS Alpha system can support more server processes. This increases overall system capacity and decreases response time to client requests.

Also, with shared page tables, the database server startup time is dramatically reduced because server processes can map memory-resident global sections hundreds of times faster than traditional global sections. With a multiple giga-byte global database cache, the server startup performance gains can be significant.

The system parameters *GBLPAGES* and *GBLPAGFIL* are dynamic parameters. Users with the CMKRNL privilege can change these parameter values on a running system. Increasing the value of the GBLPAGES parameter allows the global page table to expand, on demand, up to the new maximum size.

The Reserved Memory Registry supports memory-resident global sections and shared page tables. Through its interface within the SYSMAN utility, the Reserved Memory Registry allows an OpenVMS system to be configured with large amounts of memory set aside for use within memory-resident sections or other privileged code. The Reserved Memory Registry also allows an OpenVMS system to be properly tuned through AUTOGEN, thus accounting for the pre-allocated reserved memory.

Buffer objects can be created for mappings to memory-resident global sections. Fast I/O system services can then be used to read and write very large amounts of shared data to and from I/O devices at an increased rate. Fast I/O rates improve the ability of a VLM application, such as a database server, to handle larger capacities and higher data throughput rates.

#### Fast I/O for Memory Resident Global Sections

OpenVMS Alpha Version 7.0 introduced Fast I/O and buffer objects. Buffer objects enable Fast I/O, which improves performance by reducing the CPU costs per I/O request. OpenVMS Alpha Version 7.1 introduced memory resident global sections, which allow a database server to keep larger amounts of "hot" data cached in physical memory. With faster access to the data in physical memory, run-time performance increases dramatically.

OpenVMS Alpha Version 7.2 includes the ability to perform Fast I/O on data in memory resident global sections. Database servers that share a large memory-resident cache can now create global buffer objects, which prepare memory for Fast I/O. By using Fast I/O and memory resident global sections, I/O performance is dramatically increased for critical database server I/O operations.

#### **Extended Physical Addressing (VAX Only)**

With OpenVMS VAX Version 6.0, physical address space was extended from 30 bits to 32 bits. The OpenVMS VAX operating system can provide 3.5 GB of physical memory and .5 GB of I/O and adapter space. This enables large applications and workloads to access the large amounts of physical memory that they require. The following table lists the VAX processors that support this extended physical addressing.

| System             | Accessible<br>Physical<br>Memory | I/O and Adapter<br>Space |
|--------------------|----------------------------------|--------------------------|
| VAX 6000 model 600 | 1.25 GB                          | .5 GB                    |
| VAX 7000 series    | 3.5 GB                           | .5 GB                    |
| VAX 10000 series   | 3.5 GB                           | .5 GB                    |

# **Vector Processing (VAX Only)**

A single data item with only one value is known as a scalar value. A group of related scalar values, or elements, with the same data type, is known as a vector.

An extension to the VAX architecture defines an optional design for integrated vector processing that has been adopted by several VAX systems. The VAX vector architecture includes sixteen 64-bit vector registers (V0 through V15), each containing 64 elements; vector control registers; vector function units; and a set of vector instructions. VAX vector instructions transfer data between the vector registers and memory; perform integer and floating-point arithmetic; and execute processor control functions.

A more detailed description of the VAX vector architecture, vector registers, and vector instructions appears in the VAX MACRO and Instruction Set Reference Manual.

The OpenVMS VAX operating system provides fully shared, multiprogramming support for VAX vector processing systems. By default, OpenVMS VAX loads vector support code when initializing vector-present systems but does not load it when initializing vector-absent systems. System managers can control this behavior by using the VECTOR\_PROC system parameter.

The presence of vector support code in a system has little effect on processes running in a scalar-only system, or scalar processes running in a vector-present system. If many processes must compete simultaneously for vector processor resources, the system manager can maintain good performance by adjusting system resources and process quotas.

The OpenVMS VAX operating system makes the services of the vector processor available to system users by means of a software abstract known as a capability. A system manager can restrict the use of the vector processor to users holding a particular identifier by associating an ACL entry with the VECTOR object.

The VAX Vector Instruction Emulation Facility (VVIEF) is a standard feature of the OpenVMS VAX operating system. It allows vectorized applications to be written and debugged in a VAX system in which vector processors are not available. VVIEF emulates the VAX vector processing environment, including the nonprivileged VAX vector instructions and the OpenVMS VAX vector system services. Use of VVIEF is restricted to code in user mode.

#### **DECdtm Services**

The DECdtm services embedded in the OpenVMS operating system support fully distributed databases using a two-phase commit protocol. The DECdtm services provide the technology and features for distributed processing, ensuring both transaction and database integrity across multiple Compaq resource managers. Updates to distributed databases occur as a single all-or-nothing

unit of work, regardless of where the data physically resides. This ensures the consistency of distributed data.

DECdtm services allow applications to define global transactions that can include calls to any number of Compaq data management products. Regardless of the mix of data management products used, the global transaction either commits or aborts. OpenVMS is unique in providing transaction processing functionality with base operating system services.

#### DECdtm features include:

- Embedded OpenVMS system services that support the DECtp architecture, providing the features and technology for distributed transaction processing.
- The ability for multiple disjoint resources to be updated atomically. These resources can be either physically disjointed (for example, on different clusters at separate sites) or logically disjointed (for example, in different databases on the same node).
- Robust application development. Applications can be written to ensure that data is never in an inconsistent state, even in the event of system failures.
- Can be called using any Compaq TP monitor or database product. This is useful for applications using several Compaq database products.

#### **Interprocess Communication**

OpenVMS provides the following facilities for applications that consist of multiple cooperating processes:

- Mailboxes as virtual devices that allow processes to communicate with queued messages.
- Shared memory sections on a single processor or an SMP system that permit multiple processes to access shared address space concurrently.
- Galaxywide sections on a Galaxy platform that permit multiple processes in multiple instances to access shared address space concurrently.
- Common event flags that provide simple synchronization.
- A lock manager that provides a more comprehensive enqueue/dequeue facility with multilevel locks, values, and asynchronous system traps (ASTs).
- Intracluster communications services through which two processes running on the same system or on different VMScluster nodes can establish a connection and exchange data.
- Logical names through which one process can pass information to other processes running on the same system or on different VMScluster nodes.

# Symmetric Multiprocessing (SMP)

OpenVMS provides symmetric multiprocessing (SMP) support for Alpha and VAX multiprocessor systems. SMP is a form of tightly coupled multiprocessing in which all processors perform operations simultaneously. The processors can perform operations in all OpenVMS access modes, such as user, supervisor, executive, and kernel.

OpenVMS SMP configurations consist of multiple CPUs executing code from a single shared memory address space. Users and processes share a single copy of OpenVMS Alpha or OpenVMS VAX address space. SMP also provides simultaneous shared access to common data in global sections to all processors. OpenVMS SMP selects the CPU where a process will run based on its priority.

SMP support is an integral part of OpenVMS and is provided to the user transparently. Because an SMP system is a single system entity, it is configured into a network and OpenVMS Cluster configurations as a single node.

# **Networking Facilities**

OpenVMS provides device drivers for all Compaq local area network (LAN) adapters listed in the LAN Options section of Appendix A of this SPD. Application programmers can use the QIO system service to communicate with other systems connected via the LAN using either Ethernet or Institute of Electrical and Electronics Engineer (IEEE) 802.3 packet format. Simultaneous use of Compaq Ethernet and the IEEE 802.3 protocols are supported on any Compaq LAN adapter.

OpenVMS supports the standards defined by the ATM Forum's LANE Version 1.0 specifications for LAN emulation over an ATM network. By implementing an emulated LAN over an ATM network, you enable a group of ATM stations to act like a traditional LAN. LAN emulated over an ATM network allows you to run your existing applications basically unchanged, while the computers on which your applications are running are connected to the ATM network.

OpenVMS implements the standards defined in RFC 1577 (Classical IP over ATM). This implementation introduces the necessary system interface for Classical IP (CLIP) over an ATM network, and enables CLIP and ARP protocols in an ATM network environment to be configured as a logical IP subnetwork (LIS). Consult your IP product documentation for the status of support of IP over this interface.

DECnet-Plus offers task-to-task communications, file management, downline system and task loading, network command terminals, and network resource sharing capabilities as defined in the Digital Network Architecture (DNA) Phase V protocols. DECnet-Plus provides the newest DECnet features such as extended

addressing and downline-load performance enhancements. DECnet-Plus integrates DECnet and OSI protocols and now provides a linkage to TCP/IP using Request for Comments (RFC) 1006 and RFC 1859. DECnet and OSI applications can now be run over DECnet (NSP), OSI (CLNS), and TCP/IP transports.

DECnet for OpenVMS VAX and Alpha offers the networking capabilities as defined in the Digital Network Architecture (DNA) Phase IV. For more information, refer to the DECnet-Plus and DECnet Software portion of the Associated Products section of this SPD.

#### **Terminal Server Products**

Compaq's terminal server products provide terminal server access to OpenVMS. When used in an Open-VMS Cluster environment, terminal servers distribute users across the available Alpha and VAX systems at login time.

OpenVMS can also establish a connection to other devices (such as printers) that are attached to such terminal servers.

# Reliability

OpenVMS handles hardware errors as transparently as possible while maintaining data integrity and providing sufficient information to diagnose errors. The system limits the effects of an error by first determining if the error is fatal. If the error occurs in system context, the current OpenVMS system shuts down. If the error is not fatal, the system recovers actions pertinent to the error and continues the current operation.

In all cases, information relevant to the error is written to the error log file for later analysis. Hardware errors include the following categories:

- Processor errors. These include processor soft errors, processor hard errors, processor machine checks, and adapter errors.
- Memory errors. These can be unrecoverable (hard) errors or recoverable (soft) errors. The system examines memory at startup time and does not use any bad pages. During system operation, the system corrects all single-bit memory errors for those systems with error correction code (ECC) memory. On OpenVMS VAX, an unrecoverable error causes the memory page on which the error occurred to be added to the bad page list. If the page has not been modified, system operation continues with a new copy of the page.
- Correctable memory errors. A primary cause of these correctable memory errors is alpha particle radiation. On some processors, when correctable memory errors occur, the memory controller corrects only the data returned to the CPU or I/O controller. The actual data in memory is left with the error intact.

Subsequent read operations cause correction cycles to occur and, in most cases, an interrupt to report the error. On many of these processors, OpenVMS monitors the occurrence of correctable memory errors and, in almost all cases, is able to remove the error condition by rewriting the data in memory. Rewriting the data causes the data to be corrected in that memory location. On OpenVMS VAX, if the cause of the error is not transient, and the error condition persists, the operating system attempts to move the data from the existing page, which contains the error, to a new page. The original page is then retired from use.

#### Other failures include:

- Operating system errors (system-detected inconsistencies or architectural errors in system context)
- User errors
- I/O errors

The system logs all processor errors, all operating system errors detected through internal consistency checks, all double-bit memory errors (and a summary of corrected single-bit memory errors), and most I/O errors.

If the system is shut down because of an unrecoverable hardware or software error, a dump of physical memory is written. The dump includes the contents of the processor registers. The OpenVMS System Dump Analyzer (SDA) utility is provided for analyzing memory dumps.

#### Power Failures (VAX Only)

If the power fails, the system shuts down automatically. When power is restored, the system restarts automatically and resumes processing at the point of interruption under these circumstances:

- If the system has a time-of-day clock and a memory battery backup unit
- · If the contents of memory are still valid
- · If the system is set to permit automatic rebooting

The system restarts devices and communications lines and all I/O operations in progress, including magnetic tape I/O operations. On request, programs can be notified of power restoration. An optional battery-operated hardware clock resets the date and time of day when the system restarts. If the system does not have a battery backup unit, or if the memory contents are not valid on power restoration, the system reboots automatically if it is set to permit automatic rebooting.

If, for any reason, after a power failure the system disk does not come back on line within a specific time after the CPU regains power, the system shuts down.

# Input/Output

The QIO system service and other related IO services provide a direct interface to the operating system's I/O routines. These services are available from within most OpenVMS programming languages and can be used to perform low-level I/O operations efficiently with a minimal amount of system overhead for time-critical applications.

Device drivers execute I/O instructions to transfer data to and from a device and to communicate directly with an I/O device. Each type of I/O device requires its own driver. Compaq supplies drivers for all devices supported by the OpenVMS operating system and provides QIO system service routines to access the special features available in many of these devices.

OpenVMS supports a variety of disk and tape peripheral devices, as well as terminals, networks, and mailboxes (virtual devices for interprocess communication), and more general I/O devices.

With OpenVMS Alpha, users can write drivers for I/O devices that do not have inherent OpenVMS support. OpenVMS Alpha allows device drivers to be written in DEC C and MACRO-32. Documentation is available that describes how to write OpenVMS Alpha device drivers and how to convert existing OpenVMS VAX drivers to run on OpenVMS Alpha systems. The DEC C compiler for OpenVMS Alpha is an optional layered product.

With OpenVMS VAX, users can write their own drivers in MACRO-32 for I/O devices that do not have inherent OpenVMS support, as described in the appropriate documentation.

#### I/O Performance Features

Fast I/O provides a suite of additional system services that applications can use to improve I/O throughput. The fast I/O services minimize the CPU resources required to perform I/O.

Fast Path provides a streamlined mainline code path through the I/O subsystem to improve both uniprocessor and multiprocessor I/O performance. On multiprocessor systems, Fast Path allows all CPU processing for specific I/O adapters to be handled by a specific CPU. This can significantly lower the demands on the primary CPU and increase the I/O throughput on multiprocessor systems with multiple I/O ports. The CI port and DSA disk drivers have been enhanced to take advantage of the Fast Path capability. No user application changes are needed to take advantage of Fast Path. Fast Path can be utilized by the \$QIO system service or the Fast I/O services.

#### Virtual I/O Cache

OpenVMS provides a standalone or clusterwide, fileoriented disk cache. Applications benefit from the advantages of the virtual I/O cache without any special coding. The virtual I/O file-caching algorithm is chosen based on the type of clusterwide access currently in progress. Virtual I/O caching reduces current and potential I/O bottlenecks within OpenVMS systems. It reduces the number of I/Os to the disk subsystem, thereby reducing systemwide bottlenecks.

# **Record Management Services (RMS)**

RMS is a set of I/O services that helps application programs to process and manage files and records. Although it is intended to provide a comprehensive software interface to mass storage devices, RMS also supports device-independent access to unit-record devices.

RMS supports sequential, relative, and indexed file organizations in fixed-length and variable-length record formats. RMS also supports byte stream formats for sequential file organization.

RMS record access modes provide access to records in four ways:

- · Sequentially
- · Directly by key value
- · Directly by relative record number
- · Directly by record file address

RMS also supports block I/O operations for various performance-critical applications that require user-defined file organizations and record formats.

RMS promotes safe and efficient file sharing by providing multiple file access modes and automatic record locking (where applicable). RMS offers the options of enabling global buffers for buffer sharing by multiple processes.

RMS utilities aid file creation and record maintenance. These utilities convert files from one organization and format to another; restructure indexed files for storage and access efficiency; and reclaim data structures within indexed files. These utilities also generate appropriate reports.

For systems that have DECnet for OpenVMS VAX and Alpha, or DECnet-Plus installed, RMS provides a subset of file and record management services to remote network nodes. Remote file operations are generally transparent to user programs.

Commands such as EDIT, CREATE, COPY, TYPE, and PRINT allow users to manipulate RMS records within RMS files at the DCL command level.

# **Disk and Tape Volumes**

The system manager can organize disk volumes into volume sets. Volume sets can contain a mix of disk device types and can be extended by adding volumes. Within a volume set, files of any organization type can span multiple volumes. Files can be allocated to the set as a whole (the default) or to specific volumes within the set. Optionally, the system manager can allocate portions of indexed files to specific areas of a single disk or to specific volumes in a volume set.

The system manager can place quotas on a disk to control the amount of space individual users can allocate. Quota assignment is made by UIC and can be controlled for each individual volume set in the system (or for each individual volume if the volume is not part of a set).

The system manager can cache disk structure information in memory to reduce the I/O overhead required for file management services. Although not required to do so, users can preallocate space and control automatic allocation. For example, a file can be extended by a given number of blocks, contiguously or noncontiguously, for optimal file system performance.

The system applies software validity checks and checksums to critical disk structure information. If a disk is improperly dismounted because of user error or system failure, the system rebuilds the disk's structure information automatically the next time the disk is mounted. The system detects bad blocks and prevents their reuse once the files to which the blocks were allocated are deleted. On DIGITAL Storage Architecture (DSA) disks, the disk controller detects and replaces bad blocks automatically.

The system provides 255 levels of named directories and subdirectories whose contents are alphabetically ordered. Device and file specifications follow Compaq conventions. Users can use logical names to abbreviate the specifications and to make application programs device and file name independent. Users can assign a logical name to an entire specification, to a portion of a specification, or to another logical name.

OpenVMS supports multivolume magnetic tape files with transparent volume switching. Access positioning is done either by file name or by relative file position.

#### **ASSOCIATED PRODUCTS**

# Compaq Galaxy Software Architecture on OpenVMS Alpha

The Compaq Galaxy Software Architecture on Open-VMS Alpha is available as a separately licensed System Integrated Product (SIP).

By running multiple instances of OpenVMS in a single computer, an OpenVMS Galaxy computing environment gives you quantum improvements in:

- Compatibility—Existing applications run without changes.
- Availability—Presents opportunities to upgrade software and expand system capacity without downtime.
- Scalability—Offers scaling alternatives that improve performance of SMP and cluster environments.
- Adaptability—Physical resources can be dynamically reassigned to meet changing workload demands.
- Cost of ownership—Fewer computer systems reduce system management requirements, floor space, and more.

For companies looking to improve their ability to manage unpredictable, variable, or growing IT workloads, OpenVMS Galaxy technology provides a flexible way to dynamically reconfigure and manage system resources.

An OpenVMS Galaxy computing environment is ideal for high-availability applications, such as:

- · Database servers
- Transaction processing systems
- Data Warehousing
- Data Mining
- · Internet servers

With OpenVMS Alpha Version Version 7.2, you can create an OpenVMS Galaxy computing environment that allows you to:

- Run three instances of OpenVMS on an AlphaServer 8400
- Run two instances of OpenVMS on an AlphaServer 8200
- Run two instances of OpenVMS on an AlphaServer 4100
- · Reassign CPUs between instances
- Perform independent booting and shutdown of instances
- Use shared memory for inter-instance communication
- Cluster instances within an OpenVMS Galaxy using the shared memory cluster interconnect
- · Cluster instances with non-Galaxy systems
- Create applications using OpenVMS Galaxy APIs for resource management, event notification, locking for synchronization, and shared memory for global sections
- Use the Galaxy Configuration Utility to view and control the OpenVMS Galaxy environment
- Run a single-instance OpenVMS Galaxy on any Alpha system for application development

For more information about OpenVMS Galaxy licensing requirements, refer to the Galaxy Software Architecture on OpenVMS Alpha Software Product Description (SPD 70.44.xx).

For more information about how to create, manage, and use an OpenVMS Galaxy computing environment, refer to the *OpenVMS Alpha Galaxy Guide*. This book includes:

- OpenVMS Galaxy hardware and configuration requirements
- Procedures for creating OpenVMS Galaxy computing environments on OpenVMS AlphaServer 8400, 8200, and 4100 systems
- Complete details about how to use all of the Open-VMS Galaxy features and capabilities available in OpenVMS Alpha Version 7.2

# **COM for OpenVMS**

COM (Component Object Model) is a technology from Microsoft that allows developers to create distributed network objects. DIGITAL and Microsoft jointly developed the COM specification. First released by Microsoft on Windows NT as NetOLE (Network Object Linking and Embedding) and then renamed DCOM (Distributed COM), the COM specification now includes network objects.

COM is used to create distributed applications made up of reusable objects. COM locates objects locally or in a network and uses the Remote Procedure Call (RPC) wire protocol to communicate between these objects across the network.

COM on OpenVMS delivers connectivity and interoperability between OpenVMS and Windows NT systems. With COM for OpenVMS, programmers write distributed applications that run across a heterogeneous environment of systems. COM for OpenVMS is based on Microsoft's COM shipped on Windows NT V4.0 SP3 and implements many of the features of Microsoft's COM including activation, automation, monikers, Type Libraries, and structured storage on OpenVMS.

The binary kit for COM (both developer kit and run-time) ships with the OpenVMS Alpha distribution kit. COM is not available on VAX. To use the developer kit software, customers must purchase a license. For more information see the COM for OpenVMS Software Product Description (SPD 70.45.xx).

# Netscape FastTrack Server Version 3.01 for Open-VMS Alpha

Netscape FastTrack Server Version 3.01 for OpenVMS Alpha, a general purpose Web server for creating, building, publishing, and serving Web pages and applications, is now bundled with the OpenVMS Alpha Version 7.2 operating system at no additional cost. Fast-Track supersedes Netscape Communications and Commerce Servers for OpenVMS. (FastTrack Version 3.01 for OpenVMS Alpha includes an upgrade tool that migrates your configuration from the Netscape Communications or Commerce Servers to FastTrack.) Fast-Track is designed for users who require encrypted communications and scalable performance, and combines the high performance and reliability of an open Internet standards-based Web engine with the ability to quickly and easily set up and publish a sophisticated Web site. FastTrack can be installed and run in a matter of minutes. With FastTrack's Web-based administration interface, users can manage a Web site from any desktop in the organization.

Highlights of FastTrack include:

- Web engine based on the HTTP 1.1 standard
- Comprehensive management of users and groups, configurations, and access control
- Client authentication
- Flexible, fine-grained access controls on documents and directories
- Support for the Lightweight Directory Access Protocol (LDAP), so that users and groups can be centrally managed across an organization or even outside it. LDAP support enables administrators to easily manage users and groups, control access to information, change configurations, monitor activity and review log reports. Moreover, all these tasks can be done from an administrator's own Web browser no matter where on the network the administrator resides. And, because LDAP is an Internet-standard protocol, administrators can connect to Netscape Directory Server or any LDAP directory outside their organization.
- Distributed administration that allows administrative privileges to be shared by multiple people or a subset of capabilities to be delegated.
- An advanced platform for building crossware applications through its support of the latest versions of Java, JavaScript, LiveConnect, and the Web Application Interface (WAI).
- · Centralized certificate management

- One-button publishing feature, allowing users to use Netscape Communicator V4.0, Netscape Navigator Gold, or any other authoring tool that supports the HTTP-put method, to publish a document to a remote server with the click of a button. Increasingly, users are creating documents for a single, remote Web site to which they do not necessarily have file system access. Now these users can publish directly to the appropriate Web server without having to use FTP or copy across NFS-mounted drives.
- Support for Internet access control lists (ACLs), which restrict read and/or write access to the server
- Security features that restrict access to information stored on the server by: - Supporting SSL (Secure Sockets Layer) V3.0, the widely accepted Internet security standard that encrypts the information flow between the server and a Web client - Supporting client authentication to restrict access to documents, directories, and applications based on specific user name/password pairs, groups (collection of users), IP addresses, host names, or domain names client certificates - Supporting 40-bit and 128-bit encryption (128-bit encryption is available

Netscape FastTrack Server for OpenVMS Alpha is included in the OpenVMS Alpha Version 7.2 release and is licensed under the OpenVMS license, QL-MT1\*. No additional license is required. Netscape FastTrack Version 3.01 for OpenVMS Alpha software is also available at no cost as a downloadable kit from http://www.openvms.digital.com.

Netscape FastTrack Version 3.01 for OpenVMS Alpha requires OpenVMS V7.1 or later and DIGITAL TCP/IP Services for OpenVMS Version 4.2 or later.

Services for Netscape FastTrack Version 3.01 for Open-VMS Alpha are provided under existing OpenVMS service agreements. Support is not available from Netscape Communications Corp.

# Java Development Kit Version 1.1.6 for OpenVMS Alpha

The Java Platform has revolutionized the development and deployment of Internet and intranet applications, providing a new and exciting model of network computing. Java applications can be written once and run on any operating system that implements the Java runtime environment, which consists primarily of the Java Virtual Machine (JVM). OpenVMS Alpha users can now access Java's functionality via the Java Development Kit (JDK) Version 1.1.6, which is bundled with the OpenVMS Alpha Version 7.2 operating system. The JDK and Just-In-Time compiler—which significantly improves the run-time performance of Java applications—are also available from Compaq's Java home page as a downloadable kit for OpenVMS Alpha Version 7.1 or later systems.

#### OpenVMS Operating System for Alpha and VAX, Version 7.2 SPD 25.01.55

The Java Development Kit (JDK) Version 1.1.6 is a set of building blocks containing basic development tools and a rich set of class libraries include:

- · Java Compiler
- Java Virtual Machine
- Java Class Libraries
- Java Applet Viewer
- · Java Debugger and other tools

Java Development Kit Version 1.1.6 for OpenVMS Alpha features include:

- · The Java Virtual Machine from JavaSoft
- Just-In-Time (JIT) compiler, which will provide increased run-time performance over the interpreter-based Virtual Machine
- A POSIX threads (pthreads) implementation which will provide increased performance on multi-processor systems and increased robust interoperability with standards-conforming facilities such as DCE
- Two command line interface options which allow you to specify command options using the Sun Microsystems JDK command line switches or traditional OpenVMS command line qualifiers
- Flexible options for representing UNIX directory and file specifications on an OpenVMS system

The Java Development Kit Version 1.1.6 for OpenVMS Alpha, including the Just-In-Time compiler, is included in the OpenVMS Alpha Version 7.2 release and is licensed under the OpenVMS license, QL-MT1\*. No additional license is required. The JDK Version 1.1.6 for OpenVMS Alpha software is also available at no cost as a downloadable kit from http://www.digital.com/java.

The Java Development Kit Version 1.1.6 for OpenVMS Alpha requires OpenVMS Alpha Version 7.1 or later.

Services for the Java Development Kit for OpenVMS Alpha are provided under existing OpenVMS service agreements.

# **OpenVMS Cluster Software**

OpenVMS Cluster software is available for Alpha and VAX systems as a separately licensed System Integrated Product (SIP). It provides a highly integrated OpenVMS computing environment that is distributed over multiple systems containing up to 96 nodes.

OpenVMS Cluster systems and storage communicate using a combination of the following interconnects:

- · Memory Channel
- CI
- DIGITAL Storage Systems Interconnect (DSSI)

- Fiber Distributed Data Interface (FDDI)
- Ethernet
- Small Computer System Interface (SCSI)
- Shared Memory Cluster Interconnect (SMCI) (Galaxy only)

In addition, when configured with suitable FDDI bridges, OpenVMS Cluster configurations can use DS3/T3 and asynchronous transfer mode (ATM) networking infrastructures.

Applications running on one or more nodes in an Open-VMS Cluster system share resources in a coordinated manner. While updating data, the OpenVMS Cluster software synchronizes access to shared resources, preventing multiple processes on any node in the cluster from uncoordinated access to shared data. This coordination ensures data integrity during concurrent update transactions. Application programs specify the level of OpenVMS Cluster file sharing that is required; access is then coordinated by the extended QIO processor (XQP) and Record Management System (RMS).

The OpenVMS queue manager controls the OpenVMS Cluster batch and print queues, which can be accessed by any node in the OpenVMS Cluster. Batch jobs submitted to OpenVMS Cluster queues are routed to any available CPU so that the batch load is shared.

The Lock Manager provides synchronized services between systems in a cluster, for use both by system components such as RMS and XQP, and also for direct use by applications.

Two or more Alpha and VAX computers connected to the same Memory Channel, CI, DSSI, or SCSI interconnect must be configured as members of the same OpenVMS Cluster system. Mixed-architecture and mixed-version clusters that contain both Alpha systems and VAX systems are supported.

OpenVMS Cluster systems provide a uniform computing environment that is highly scalable, highly available, and secure. OpenVMS Cluster software implements a single-security environment within a cluster configuration. The security subsystem ensures that all cluster-visible objects maintain consistent security profiles and that system security auditing controls operate cluster-wide.

Refer to the OpenVMS Cluster Software Product Description (SPD 29.78.xx) for more information.

# Volume Shadowing for OpenVMS

Compaq provides Volume Shadowing for OpenVMS Alpha and VAX products for performing disk mirroring operations, using a redundant array of independent disks (RAID) 1 storage strategy.

Volume Shadowing for OpenVMS is available for Alpha and VAX systems as a separate licensed System Integration Product (SIP). Volume Shadowing for OpenVMS provides high data availability for disk devices by ensuring against data loss that results from media deterioration or controller or device failure. This prevents storage subsystem component failures from interrupting system or application tasks.

The system disk and Files-11 On-Disk Structure (ODS-2, ODS-5) data disks can be volume shadowed.

Volume Shadowing for OpenVMS supports the cluster-wide shadowing of Compaq SCSI and DSA storage systems. Volume Shadowing for OpenVMS also supports shadowing of all MSCP served DSA disks and Compaq SCSI disks. All disks in a single shadow set must have the same number of logical blocks. Shadow set members can be located on a single system or anywhere in an OpenVMS Cluster system. Disks can be configured on any MSCP or Compaq SCSI-compliant controller.

Volume Shadowing for OpenVMS provides fault tolerance resulting from disk media errors or controller errors across the full range of Alpha and VAX processors and configurations. Shadow set member units can be located on different controllers and OpenVMS Alpha and OpenVMS VAX MSCP servers, providing configuration flexibility and a high degree of data availability.

Volume Shadowing for OpenVMS supports up to 10,000 single-member shadow sets, and up to 500 devices in multiple member (two or three member) shadow sets, on a standalone or OpenVMS Cluster system.

Phase I of Volume Shadowing (also known as controller-based shadowing), which was available in the past on OpenVMS VAX, is no longer supported.

The binary kit for Volume Shadowing ships with the OpenVMS Alpha and VAX distribution kits. To run the software, customers must purchase a license. Refer to the *Volume Shadowing for OpenVMS Software Product Description (SPD 27.29.xx)* for more information.

# **DECnet-Plus and DECnet Software**

The DECnet for OpenVMS VAX and Alpha software is a System Integrated Product (SIP) that is licensed separately from the OpenVMS operating system. Refer to the DECnet for OpenVMS VAX and Alpha Software Product Description (SPD 48.48.xx) for further information on supported communications devices and software features.

DECnet-Plus (formerly DECnet/OSI) is licensed separately from the OpenVMS operating system. The license for DECnet for OpenVMS VAX and Alpha also grants the rights to use DECnet-Plus. Note that only one version of DECnet can be active on a single system at any one time. Refer to the DECnet-Plus for OpenVMS Alpha

Software Product Description (SPD 50.45.xx) and the DECnet-Plus for OpenVMS VAX Software Product Description (SPD 25.03.xx)) for further information on supported hardware configurations and software features.

# **DIGITAL TCP/IP Services for OpenVMS**

Internet networking is available through the DIGITAL TCP/IP Services for OpenVMS layered product. This product provides a comprehensive suite of TCP/IP protocols and industry standard applications for heterogenous network communications and resource sharing. Features include Network File System (NFS), File Transfer Protocol (FTP), Dynamic Host Configuration Protocol, the Gateway Route Daemon (GATED), Remote Terminal Services (TELNET), and other features. Refer to the DIGITAL TCP/IP Services for OpenVMS Software Product Description (SPD 46.46.xx) for further information.

# **RMS Journaling for OpenVMS**

Compaq provides the RMS Journaling for OpenVMS Alpha and VAX products as separately licensed SIPs that enable a system manager, user, or application to maintain the data integrity of RMS files in the event of a number of failure scenarios. These journaling products protect RMS file data from becoming lost or inconsistent.

RMS Journaling provides the following three types of journaling:

- After-image journaling. Allows users to reapply modifications that have been made to a file. This type of journaling allows users to recover files that are inadvertently deleted, lost, or corrupted. RMS Journaling recovers the file by applying the journaled modifications to a backup copy, thereby restoring its final state. Application modifications are not necessary to use after-image journaling.
- Before-image journaling. Allows users to reverse
  modifications that have been made to a file. This type
  of journaling allows users to return a file to a previously known state. This is useful if a file is updated
  with incorrect or bad data. Application modifications
  are not necessary to use before-image journaling.
- Recovery unit journaling. Allows users to maintain transaction integrity. A transaction can be defined as a series of file updates on one or more files. If any failure occurs during the transaction, recovery unit journaling rolls back the partially completed transaction to its starting point. This allows complex transactions to be completed as an atomic event—partially completed transactions can be avoided. Recovery unit journaling requires application modification.

The binary kit for RMS Journaling ships with the OpenVMS Alpha and VAX distribution kits. To run the software, customers must purchase a license and documentation. Refer to the RMS Journaling for OpenVMS Software Product Description (SPD 27.58.xx) for more information.

#### **DECram for OpenVMS**

DECram for OpenVMS, a separately orderable layered product, is a disk device driver that improves I/O performance by allowing an OpenVMS system manager to create pseudo disks (RAMdisks) that reside in main memory. Frequently accessed data can be accessed much faster from a DECram device than from a physical disk device. These RAMdisks can be accessed through the file system just as physical disks are accessed, requiring no change to application or system software.

Because main memory is allocated for the DECram device, extra memory is generally required. The Open-VMS system manager can designate the amount of memory dedicated to the DECram device(s) and the files that will be stored on it. The maximum size of a single DECram device on Alpha is 32 GB. The maximum size of a single DECram device on VAX, or using versions of DECram prior to Version 2.3, is 524,280 blocks. Refer to the DECram for OpenVMS Software Product Description (SPD 34.26.xx) for more information.

# **DECwindows Motif for OpenVMS**

Compaq offers a separately licensed layered product called DECwindows Motif for OpenVMS. This product provides support for both OSF/Motif, a standards-based graphical user interface, and the X user interface (XUI) in a single run-time and development environment. DECwindows Motif displays the OSF/Motif user interface. Because both Motif and XUI are based on X Consortium's X Window System, applications written on either toolkit will run regardless of which environment the user selects. Refer to the DECwindows Motif for OpenVMS Software Product Description (SPD 42.19.xx) for more information.

DECwindows Motif Version 1.2-5 for OpenVMS Alpha delivers the New Desktop environment for OpenVMS Alpha systems, which is derived from the CDE (Common Desktop Environment) technology. CDE provides and defines a consistent user interface for end users and a consistent development environment for application developers across multiple platforms.

The OpenVMS software installation procedure contains an optional step to install the DECwindows Motif for OpenVMS workstation and font support, which is required to run the DECwindows Motif for OpenVMS layered product. Refer to the OpenVMS Alpha Version 7.2 Upgrade and Installation Manual or OpenVMS VAX Version 7.2 Upgrade and Installation Manual for details

concerning the optional installation of the DECwindows Motif for OpenVMS device support.

Enhanced X Window System Display PostScript

The X Window System Display PostScript system provided with DECwindows Motif extends the native X graphical programming environment for DECwindows users. This system allows users to display text or images on workstations that support the XDPS extension. The DECwindows Motif for OpenVMS layered product must be installed and licensed to use Display PostScript.

The X Window System Display PostScript has two components:

- Display PostScript server extension, which is provided with the display server in the OpenVMS Alpha and OpenVMS VAX operating systems. A workstation is required to use this server.
- Adobe client libraries, which are used by applications to perform PostScript operations, such as rotating and scaling fonts, generating curves, and displaying PostScript documents. The Adobe client libraries are available in the DECwindows Motif for OpenVMS layered product, as well as on third-party platforms, including IBM, Sun, and Silicon Graphics.

X Display PostScript adds the following capabilities to the basic X11R6 Window System environment:

- DECwindows fonts can be displayed at any size and rotation angle.
- Display PostScript graphics are specified in a userdefined coordinate system independent of monitor density.
- Color or gray-scale rendition is automatically modified to take advantage of the monitor type through either direct display, color dithering, or half-toning.
- Display PostScript display routines can be downloaded to the server and executed on command.
- Sophisticated graphics primitives, such as precisely controlled Bezier curves, can be displayed.

The Display PostScript system also allows users to view PostScript files with such applications as DECwindows Mail and the CDA Viewer without generating hard copy. The Terms and Conditions for Display PostScript can be found in the DECwindows Motif for OpenVMS Software Product Description (SPD 42.19.xx).

#### Monitoring Performance History (MPH) Software

Monitoring Performance History software (MPH) is distributed with the OpenVMS Version 7.2 distribution kit and is installed separately. Install this software after installing or upgrading the system to OpenVMS Version 7.2.

MPH is a tool that collects information (such as error logs, crash dump summaries, configuration, and performance data) from the system on which it is installed. This data is transmitted back to Compaq and is used to set standard requirements for future releases of Open-VMS, such as MeanTime Between Crash (MTBCr) and MeanTime Between System Interruption (MTBSi). The disk size requirement for MPH installation is approximately 1200 blocks. MPH requires 300 blocks of disk space per node after installation.

MPH performs three main functions:

- · Captures updates to the error log
- Captures the crash dump profile after the system reboots (if the crash dump is enabled and present.)
- Captures changes to the hardware configuration of a cluster/node.

All data is stored in the MPH copy area (MPH\$COPY) and is transported to Compaq on a weekly or daily basis.

MPH can use one of three transport mechanisms to copy data from the MPH\$COPY area:

- DSNLink: MPH data is transferred via DSNLink to the CSC. The files are then copied from the CSC to the Compaq processing site via Compaq's internal network.
- Internet: MPH data is mailed via Internet directly to the Compaq processing site.

#### **CONFORMANCE TO STANDARDS**

OpenVMS is based on the following public, national, and international standards.

# Distributed Computing Environment (DCE) Support

The DCE for the OpenVMS product family provides a set of the distributed computing features specified by the Open Software Foundation's (OSF) DCE, as well as tools for application developers. With DCE, the OSF has established a standard set of services and interfaces that facilitate the creation, use, and maintenance of client/server applications. DCE for OpenVMS serves as the basis for an open computing environment where networks of multivendor systems appear as a single system to the user. Because DCE makes the underlying networks and operating systems transparent, application developers can easily build portable, interoperable client/server applications. Users can locate and share information safely and easily across the entire enterprise. DCE for OpenVMS supplies system managers with a set of tools to consistently manage the entire distributed computing environment, while assuring the integrity of the enterprise.

The DCE for OpenVMS product family currently consists of the following products:

- DCE Runtime Services for OpenVMS, which is required for all systems participating in the DCE cell.
  The Runtime Services includes DCE client functions as well as DCE administration tools. DCE Runtime Services allows client/server applications to interoperate over DECnet, TCP/IP, and UDP/IP network protocols.
- DCE Application Developers' Kit for OpenVMS, which is required for developers of distributed applications but is optional for other users. The DCE Application Developers' Kit provides programmers with an Interface Definition Language (IDL), an easy-touse, ANSI C-based language for writing remote procedure calls.
- DCE Cell Directory Service (CDS), one of which is required for each DCE cell. The DCE CDS is a central repository that contains information about the location of resources in the DCE cell. It allows access to resources by a single name, regardless of their physical location.
- Compaq DCE Security Server, one of which is required for each DCE. The DCE Security Server protects resources from illegal access and provides secure communications within and between DCE cells.

The right to use the DCE Runtime Services is bundled with the OpenVMS operating system base license. All other DCE products are available as separate layered products. Refer to the Digital Distributed Computing Environment (DCE) for OpenVMS Software Product Description (SPD 43.05.xx) for more detailed information.

# Support for OSF/Motif and X Window System Standards

DECwindows Motif provides support for OSF/Motif, a standards-based graphical user interface, and the X Consortium's X Window System, Version 11, Release 6 (X11R6) server.

# Standards Supported by OpenVMS

The OpenVMS operating system is based on the following public, national, and international standards. These standards are developed by the American National Standards Institute (ANSI), U.S. Federal Government (responsible for FIPS), Institute of Electrical and Electronics Engineers (IEEE), and the International Organization for Standardization (ISO). The following information may be useful in determining responsiveness to stated conformance requirements as enabled in particular commercial and/or government procurement solicitation documents.

 ANSI X3.4-1986: American Standard Code for Information Interchange

#### OpenVMS Operating System for Alpha and VAX, Version 7.2 SPD 25.01.55

- ANSI X3.22-1973: Recorded Magnetic Tape (800 BPI, NRZI)
- ANSI X3.27-1987: File Structure and Labeling of Magnetic Tapes for Information Interchange
- ANSI X3.298: Limited support.
   Information Technology—AT Attachment-3 Interface (ATA-3)
- ANSI X3.39-1986: Recorded Magnetic Tape (1600 BPI, PE)
- ANSI X3.40-1983: Unrecorded Magnetic Tape
- ANSI X3.41-1974: Code Extension Techniques for Use with 7-bit ASCII
- ANSI X3.42-1975: Representation of Numeric Values in Character Strings
- ANSI X3.54-1986: Recorded Magnetic Tape (6250 BPI, GCR)
- ANSI X3.131-1986 (SCSI I): Small Computer System Interface
- ANSI X3.131-1994 (SCSI II): Small Computer System Interface
- ANSI/IEEE 802.2-1985: Logical Link Control
- ANSI/IEEE 802.3-1985: Carrier Sense Multiple Access with Collision Detection
- FIPS 1-2: Code for Information Interchange, Its Representations, Subsets, and Extensions

**Note:** 1-2 includes ANSI X3.4-1977(86)/FIPS 15; ANSI X3.32-1973/FIPS 36; ANSI X3.41-1974/FIPS 35; and FIPS 7.

- FIPS 3-1/ANSI X3.22-1973: Recorded Magnetic Tape Information Interchange (800 CPI, NRZI)
- FIPS 16-1/ANSI X3.15-1976: Bit Sequencing of the Code for Information Interchange in Serial-by-Bit Data Transmission

Note: FED STD 1010 adopts FIPS 16-1.

 FIPS 22-1/ANSI X3.1-1976: Synchronous Signaling Rates Between Data Terminal and Data Communication Equipment

Note: FED STD 1013 adopts FIPS 22-1.

- FIPS 25/ANSI X3.39-1986: Recorded Magnetic Tape for Information Interchange (1600 CPI, Phase Encoded)
- FIPS 37/ANSI X3.36-1975: Synchronous High-Speed Data Signaling Rates Between Data Terminal Equipment and Data Communication Equipment

Note: FED STD 1001 adopts FIPS 37.

- FIPS 50/ANSI X3.54-1986: Recorded Magnetic Tape for Information Interchange, 6250 CPI (246 CPMM), Group Coded Recording
- FIPS 79/ANSI X3.27-1987: Magnetic Tape Labels and File Structure for Information Interchange
- FIPS 86/ANSI X3.64-1979: Additional Controls for Use with American National Standard Code for Information Interchange

Note: Other FIPS are not applicable.

**Note:** Information regarding interchangeability of ANSI and FED standards with FIPS is contained in "ADP Telecommunications Standards Index," July 1988, published and maintained by the General Services Administration.

- ISO 646: ISO 7-bit Coded Character Set for Information Exchange
- ISO 1001: File Structure and Labeling of Magnetic Tapes for Information Interchange
- ISO 1863: Information Processing 9-track, 12, 7 mm (0.5 in) wide magnetic tape for information interchange recorded at 32 rpmm (800 rpi)
- ISO 1864: Information Processing Unrecorded 12, 7 mm (0.5 in) wide magnetic tape for information interchange 35 ftpmm (800 ftpi) NRZI, 126 ftpmm (3 200) ftpi phase encoded and 356 ftmm (9 042 ftpi), NRZI
- ISO 2022: Code Extension Techniques for Use with ISO 646
- · ISO 3307: Representations of Time of the Day
- ISO 3788: Information Processing 9-track, 12, 7 mm (0.5 in) wide magnetic tape for information interchange recorded at 63 rpmm (1 600 rpt), phase encoded
- ISO 4873: 8-Bit Code for Information Interchange Structure and Rules for Implementation
- ISO 5652: Recorded Magtape (6250)
- ISO 6429: Control Functions for Coded Character Sets
- ISO 9316: 1989 (SCSI-1) Small Computer System Interface
- ISO 9660: Information Processing Volume and file structure of CD–ROM for information exchange
- ISO 10288: 1994 (SCSI-2) Small Computer System Interface

#### **INSTALLATION**

OpenVMS Alpha is distributed as a binary kit on CD–ROM. Procedures for setting up the system disk from media and for preparing the system for day-to-day operations are provided. The procedures use the POLYCENTER Software Installation utility to configure and install the OpenVMS Alpha Version 7.2 operating system. These procedures are described in the OpenVMS Alpha Version 7.2 Upgrade and Installation Manual.

OpenVMS VAX is distributed as binary kits on CD–ROM and tape. Procedures for setting up the system disk from a kit and for preparing the system for day-to-day operations are provided. The procedures are described in the *OpenVMS VAX Version 7.2 Upgrade and Installation Manual*. Computer-specific information is contained in the upgrade and installation supplements for each family of VAX computers.

#### **POLYCENTER Software Installation**

The POLYCENTER Software Installation utility simplifies the installation and management of OpenVMS products. It is used to install, configure, reconfigure, and deinstall software products that have been prepared with the utility. In addition, the POLYCENTER utility provides a database to track the installation, reconfiguration, and deinstallation of software. For products installed with other installation technologies, the POLYCENTER utility provides a mechanism for adding information about them into the product database. The POLYCENTER utility also provides the ability to manage dependencies between products during the installation process.

For software providers, the POLYCENTER Software Installation utility simplifies the task of packaging software by providing a simple, declarative language for describing material for the installation kit and defining how it is installed. The POLYCENTER utility handles the functions, while the developer instructs the utility what to do. This significantly reduces the complexity and time to develop installation procedures. The language allows the developer to easily specify dependencies on other software, manage objects in the execution environment (such as files and directories), and anticipate and resolve conflict before it occurs. The POLYCENTER utility also significantly simplifies the packaging of multiple software products into one logical product suite.

For OpenVMS Alpha, you use the POLYCENTER Software Installation utility to install the operating system and to install layered products that are compliant with the POLYCENTER utility.

For OpenVMS VAX, you use the POLYCENTER Software Installation utility to install layered products that are compliant with the POLYCENTER utility.

#### **VMSINSTAL**

OpenVMS includes the VMSINSTAL facility to handle the installation of optional Compaq supplied software products that have not been converted to use the POLY-CENTER Software Installation utility. OpenVMS VAX also includes the VMSINSTAL facility to automate operating system software updates.

# **Test Package and Diagnostics**

OpenVMS includes a User Environment Test Package (UETP), which verifies that the OpenVMS operating system is properly installed and ready for use on the customer's systems.

You can run diagnostics on individual devices during normal system operation. Certain critical components can operate in degraded mode.

# OpenVMS Alpha DISK SPACE REQUIREMENTS Operating System Disk Space Requirements

The disk space requirements for OpenVMS Alpha vary according to which options are installed:

| File Category                              | Space<br>Used | Running Total |
|--------------------------------------------|---------------|---------------|
| Minimum OpenVMS files                      | 95 MB         | 95 MB         |
| Other OpenVMS files                        | 89 MB         | 184 MB        |
| Paging file (required)                     | 38 MB         | 222 MB        |
| Swap file (suggested)                      | 3 MB          | 225 MB        |
| Dump file (optional)                       | 28 MB         | 253 MB        |
| Decompressed Help files (optional)         | 15 MB         | 268 MB        |
| Full DECwindows Motif<br>V1.2-5 (optional) | 90 MB         | 333 MB        |
| Safeguard for upgrading                    | 50 MB         | 383 MB        |

The minimum OpenVMS files listed in the table are for a system configuration where all optional features have been declined during the initial installation. For most applications, this is not a realistic OpenVMS environment.

The paging, swap, and dump file requirements are the minimum for a system with 32 MB of main memory. Additional memory in most cases adds to the space needed for these files, as will particular needs of your application. With careful system management it is possible to use the paging file space as a temporary dump file.

For an OpenVMS Cluster system disk, paging, swap, and dump files cannot be shared between nodes, so the files must either be duplicated on the system disk or located on some other disk.

# DECwindows Motif for OpenVMS Alpha Disk Space Requirements

To support OpenVMS Alpha and DECwindows Motif for OpenVMS Alpha, Compaq recommends a system disk of greater than 480 MB. However, you can install a subset of DECwindows Motif. The disk space required for the installation of DECwindows Motif is 90 MB. The permanent amount of space used is 89 MB. An additional 33 MB is needed to install the DECwindows X11 Display Server and associated files. (The DECwindows X11 Display Server and associated files are included in the OpenVMS Alpha Version 7.2 media.) These disk space requirements are in addition to the disk space required for the OpenVMS Alpha Version 7.2 operating system, as indicated in the OpenVMS Alpha Disk Space Requirements table.

Installation of the DECwindows Motif Version 1.2-5 layered product gives customers the option of installing any or all of the following components:

- Run-time support base kit 25 MB. This section provides support for running DECwindows Motif for OpenVMS Alpha applications on Alpha compute servers and is a required part of the installation.
- New Desktop 21 MB. This is an optional component that allows use of the New Desktop environment. It includes applications and application programming interfaces (APIs).
- DECwindows desktop 4 MB. This component is also optional, but you should install either the New Desktop or the DECwindows desktop to create a usable system. The DECwindows desktop is the user interface that was included in previous versions of DECwindows Motif and includes the DECwindows Session Manager, FileView, and the Motif Window Manager.
- Programming support 7 MB. This section includes support for the DEC C, DEC C++, DEC Fortran, and Pascal programming languages. If you install a subset of languages, the amount of disk space required will be less.
- Example files approximately 7 MB.
- Translated image support approximately 17 MB.

## **Layered Product Disk Space Requirements**

In addition to the disk space used directly by Compaq or third-party layered products, there may be additional space used to store information from those products in OpenVMS help libraries, command tables, object libraries, and elsewhere. The amount of additional disk space required cannot be exactly predicted due to the possibility of recovering unused space already existing in those library files. Unusually large modules contributed by layered products can also affect the amount

of space required for upgrading to a new version of the OpenVMS Alpha operating system.

#### OpenVMS VAX DISK SPACE REQUIREMENTS

#### Disk Space Requirements (Block Cluster Size = 3)

To support the complete OpenVMS VAX operating system environment, Compaq recommends a system disk of greater than 150 MB. When you use a smaller disk, additional tailoring is required before installing some of the OpenVMS VAX options. This does not include the dump file space. Refer to the *OpenVMS VAX Version 7.2 Upgrade and Installation Manual* for information on tailoring.

## **Operating System Disk Space Requirements**

The disk space requirements for OpenVMS VAX vary according to which options are installed:

| File Category                                                  | Space<br>Used | Running Total |
|----------------------------------------------------------------|---------------|---------------|
| OpenVMS files                                                  | 98.0 MB       | 98.0 MB       |
| Paging file (after installation)                               | 6.0 MB        | 104.0 MB      |
| Swap file (suggested)                                          | 1.2 MB        | 105.2 MB      |
| Dump file (optional)                                           | 6.2 MB        | 111.4 MB      |
| Decompressed Help files (optional)                             | 7.0 MB        | 118.4 MB      |
| Safeguard for upgrading                                        | 25.0 MB       | 143.4 MB      |
| Variable additional space (additional files, INDEXF.SYS, etc.) | 3.3 MB        | 146.7 MB      |

The data in the table was created from an installation on a VAXServer 2000 with 6 MB of memory and an RD54 disk.

Additional memory adds to the space required for page, swap, and dump files, and the variable additional space increases with larger memory and disk.

# DECwindows Motif for OpenVMS VAX Disk Space Requirements

To support OpenVMS VAX and the DECwindows Motif for OpenVMS VAX layered product, Compaq recommends a system disk of greater than 280 MB. The disk space required for the installation of DECwindows Motif is 36 MB. The permanent amount of space used is 36 MB. An additional 16 MB are needed to install the DECwindows X11 Display Server and associated files. (The DECwindows X11 Display Server and associated files are included in the OpenVMS VAX Version 7.2 media.) These disk space requirements are in addition to the 78 MB required for the other components of the

OpenVMS VAX operating system environment. Refer to the *OpenVMS VAX Version 7.2 Upgrade and Installation Manual* for details on tailoring small system disks to support the DECwindows Motif environment.

Installation of the DECwindows Motif Version 1.2-5 layered product gives customers the option of installing any or all of the following components:

- DECwindows Motif run-time support files base kit

   24 MB. This section provides support for running
   DECwindows Motif for OpenVMS VAX applications on VAX compute servers and is a required part of the installation. It includes the DECwindows desktop applications and libraries.
- Programming support 6 MB. This section includes support for the DEC C, DEC C++, DEC Fortran, Pascal, and VAX C programming languages. If a subset of languages is installed, the amount of disk space required is less.
- Example files approximately 6 MB.

Note that the individual sizes add up to more than the total because some components are shared by multiple portions of the environment.

#### **MEMORY SPACE REQUIREMENTS**

# **OpenVMS Alpha Memory Space Requirements**

The minimum amount of memory supported for an OpenVMS Alpha environment is dependent on the software configuration and application requirements. The following table gives examples of the minimum amount of memory required for a system user to install, boot, and log in to an OpenVMS Alpha Version 7.2. To ensure satisfactory performance for particular applications or number of users, additional memory may be required. Refer to specific layered product documentation for their memory requirements.

|                                                                                                    | Necessary |
|----------------------------------------------------------------------------------------------------|-----------|
| Component                                                                                                    | Memory    |
| OpenVMS Alpha Version 7.2                                                                                                | 26.0 MB   |
| DIGITAL TCP/IP Services                                                                                                  | 2.0 MB    |
| DECnet-Plus                                                                                                    | 3.0 MB    |
| DECnet for OpenVMS Alpha                                                                                                 | 1.0 MB    |
| VAXcluster                                                                                                    | 1.5 MB    |
| DECwindows Motif with remote execution of applications (X11 Display Server only)                                         | 3.5 MB    |
| DECwindows Motif with local execution of applications (includes X11 Display Server and DECwindows Motif layered product) | 12.0 MB   |

The following example configurations are based on the previous table:

| System                                                                                                    | Minimum<br>Supported<br>Memory      |
|----------------------------------------------------------------------------------------------------|-------------------------------------|
| OpenVMS Alpha Version 7.2, DECwindows Motif with applications executing remotely, and DIGITAL TCP/IP Services (standalone system) | 64.0 MB, 128<br>MB recom-<br>mended |
| OpenVMS Alpha Version 7.2, DECwindows Motif with applications executing locally, VAXcluster and DIGITAL TCP/IP Services           | 64.0 MB                             |
| OpenVMS Alpha Version 7.2, DECwindows Motif with applications executing remotely, and DECnet-Plus (standalone system)             | 64.0 MB                             |
| OpenVMS Alpha Version 7.2, DECwindows Motif with applications executing locally, VAXcluster and DECnet-Plus                       | 64.0 MB                             |
| OpenVMS Alpha Version 7.2, DECwindows Motif with applications executing remotely, and DECnet for OpenVMS VAX (standalone system)  | 64.0 MB                             |
| OpenVMS Alpha Version 7.2, DECwindows Motif with applications executing locally, VAXcluster and DECnet for OpenVMS VAX            | 64.0 MB                             |

# **OpenVMS VAX Memory Space Requirements**

The minimum amount of memory supported for an OpenVMS VAX environment is dependent upon the specific system(s) being used and the overall type of configuration and application requirements. The minimum amount of memory supported for a standalone VAX system running OpenVMS VAX Version 7.2 is 4 MB. The minimum amount of memory supported for a VAX workstation running OpenVMS VAX Version 7.2 is 12 MB.

The following tables give examples of the minimum amount of memory required for a system user to install, boot, and log in to OpenVMS VAX Version 7.2. Specific requirements depend upon the type of system being used and what other software is installed. To ensure satisfactory performance of applications, additional memory is required.

|                         | Necessary<br>Memory |  |
|-------------------------|---------------------|--|
| Component               |                     |  |
| OpenVMS VAX Version 7.2 | 4.0 MB              |  |
| DIGITAL TCP/IP Services | 2.0 MB              |  |
| DECnet-Plus             | 1.0 MB              |  |
| DECnet for OpenVMS VAX  | .5 MB               |  |
| VAXcluster              | 1.5 MB              |  |

# OpenVMS Operating System for Alpha and VAX, Version 7.2 SPD 25.01.55

| Component                                                                                                    | Necessary<br>Memory |
|----------------------------------------------------------------------------------------------------|---------------------|
| DECwindows Motif with remote execution of applications (X11 Display Server only)                                         | 1.5 MB              |
| DECwindows Motif with local execution of applications (includes X11 Display Server and DECwindows Motif layered product) | 12.0 MB             |

The following example configurations are based on the previous table:

| System                                                                                                    | Minimum<br>Supported<br>Memory     |
|----------------------------------------------------------------------------------------------------|------------------------------------|
| OpenVMS VAX Version 7.2, DECwindows Motif with applications executing remotely, and DIGITAL TCP/IP Services (standalone system) | 16.0 MB,<br>32.0 MB<br>recommended |
| OpenVMS VAX Version 7.2, DECwindows<br>Motif with applications executing locally,<br>VAXcluster and DIGITAL TCP/IP Services     | 12.0 MB                            |
| OpenVMS VAX Version 7.2, DECwindows<br>Motif with applications executing remotely,<br>and DECnet-Plus (standalone system)       | 12.0 MB                            |
| OpenVMS VAX Version 7.2, DECwindows<br>Motif with applications executing locally,<br>VAXcluster and DECnet-Plus                 | 12.0 MB                            |
| OpenVMS VAX Version 7.2, DECwindows Motif with applications executing remotely, and DECnet for OpenVMS VAX (standalone system)  | 12.0 MB                            |
| OpenVMS VAX Version 7.2, DECwindows<br>Motif with applications executing locally,<br>VAXcluster and DECnet for OpenVMS VAX      | 12.0 MB                            |

**Note:** These are the minimum memory requirements. More memory is required for satisfactory performance of the operating system and DECwindows Motif applications. The performance and memory usage of DECwindows Motif systems is particularly sensitive to system configuration and window and application usage. Remote execution of an application requires an additional system that runs the application while the display of the application occurs on the local workstation.

Please refer to the associated layered product Software Product Descriptions for their memory requirements. Please refer to the OpenVMS VAX documentation for more information concerning performance considerations.

#### **DISTRIBUTION AND BACKUP MEDIA**

#### OpenVMS Alpha

OpenVMS Alpha is available on CD–ROM only. The OpenVMS Alpha Version 7.2 Binary CD–ROM contains the operating system binaries and selected documentation in text and Postscript format. The OpenVMS Version 7.2 Online Documentation CD–ROM contains all OpenVMS Documentation in Bookreader format and selected documentation in HTML format. The OpenVMS Documentation CD–ROM is a dual-formatted system CD–ROM that can be mounted and read on both an OpenVMS system and a Windows 95 or Windows NT PC system. An InfoServer or local drive is required for upgrades and system disk backups.

The OpenVMS Alpha operating system is also available as part of the OpenVMS Alpha Software Products Library CD–ROM offering.

#### OpenVMS VAX

OpenVMS VAX is available on CD–ROM, TK50, or magnetic tape distribution media. The magnetic tape media is available only through the OpenVMS VAX media and hardcopy documentation update service.

The OpenVMS VAX Version 7.2 Binary CD–ROM contains the OpenVMS VAX Version 7.2 save sets, OpenVMS VAX Version 7.2 standalone BACKUP, and selected OpenVMS documentation in text and PostScript format. The OpenVMS Version 7.2 Online Documentation CD–ROM contains all OpenVMS Documentation in Bookreader format and selected documentation in HTML format. The OpenVMS Documentation CD–ROM is a dual-formatted system CD–ROM that can be mounted and read on both an OpenVMS system and a Windows 95 or Windows NT PC system.

The TK50 streaming tape contains the OpenVMS VAX Version 7.2 save sets and OpenVMS VAX Version 7.2 standalone BACKUP.

The 9-track 1600 BPI magnetic tape contains the Open-VMS VAX Version 7.2 save sets.

The OpenVMS VAX operating system is also available as part of the OpenVMS VAX Software Products Library CD–ROM offering.

# **GROWTH CONSIDERATIONS**

The minimum hardware and software requirements for any future version of this product may be different from the requirements for the current version.

#### **DOCUMENTATION**

For OpenVMS Version 7.2, documentation is available in the following of formats:

#### Printed Books

OpenVMS printed documentation is available in two sets: the OpenVMS Full Documentation Set and the OpenVMS Base Documentation Set.

The Full Documentation Set is for users who need extensive explanatory information on all major Open-VMS resources, complete reference information on system routines and utilities, detailed examples, OpenVMS Cluster guidelines, programming concepts, a master index, and information on the Help Message utility. This set meets the needs of system managers and of system and application programmers. It includes the Base Documentation Set.

The Base Set includes the most commonly used Open-VMS manuals, addressing the needs of general users and system managers of small standalone systems. Manuals, such as the Release Notes, New Features, and the DCL Dictionary are included in the Base Set.

Each book in these sets is also separately orderable. A complete listing of all hardcopy manuals and their part numbers is in the *Overview of OpenVMS Documentation* 

# Online Books

For Version 7.2, online documentation is distributed on the OpenVMS Documentation CD–ROM. Customers will receive the entire documentation set in Bookreader format and selected OpenVMS books in HTML format. In addition, selected OpenVMS books, archived books, and selected manuals from affiliated products are available in PostScript and text formats.

#### **SOURCE LISTINGS**

OpenVMS Operating System Source Listings are available on CD–ROM. These discs contain source listings files and the Alpha specific debug symbol files that make up the OpenVMS operating system. Compaq provides source listings for key modules of the OpenVMS operating system that are appropriate for end users or application developers. The debug symbol files (DSF) on the OpenVMS Alpha Source Listings CD–ROM contain information used by the OpenVMS Alpha System-Code Debugger. Certain company confidential source listings and debug symbol files, however, are excluded from the CD–ROM.

# OpenVMS Operating System for Alpha and VAX, Version 7.2 SPD 25.01.55

| The orderable CD-ROM kit includes the license required to view these files on a standalone system or an OpenVMS Cluster system. If users want to make these files available to another system (possibly at a remote site), they must purchase another kit. |                                                                                                    | QL-09SA*-**                          | OpenVMS VAX Distributed Inter-<br>active User License (No Longer<br>Availableorder the Concurrent Use<br>License)               |
|----------------------------------------------------------------------------------------------------|----------------------------------------------------------------------------------------------------|--------------------------------------|----------------------------------------------------------------------------------------------------|
|                                                                                                    |                                                                                                    | QL-09SA*-Y*                          | OpenVMS VAX Distributed Interactive User Update License QL-MT3A*-                                                               |
| ORDERING INFOR                                                                                                    | MATION                                                                                                  | 3*                                   | OpenVMS Concurrent Use License                                                                                                  |
| Alpha Software Lie                                                                                                    | censes                                                                                                  | QL-MT3A*-5*                          | OpenVMS Concurrent Use Update                                                                                                   |
| QL-MT1A*-6*                                                                                                    | OpenVMS Alpha Operating System Base License                                                             | Alpha and VAV C                      | License                                                                                                    |
| QL-MT1A*-7*                                                                                                    | OpenVMS Alpha Operating System<br>Base Update License                                                   | mentation                            | D-ROM Media and Online Docu-                                                                                                    |
| QL-MT1A9-6*                                                                                                    | OpenVMS Alpha Operating System<br>Symmetric Multiprocessing (SMP)<br>Base Extension License             | QA-MT1AA-H8                          | OpenVMS Alpha software and online documentation CD–ROM                                                                          |
| QL-MT1A9-7*                                                                                                    | OpenVMS Alpha Operating System<br>Symmetric Multiprocessing (SMP)<br>Base Extension Update License      | QA-MT1AG-H8                          | OpenVMS Alpha Version 6.2–1H3 software and online documentation CD–ROM. This includes Version 6.2–1H1 and Version 6.2-1H2. (QA– |
| QL-MT2A*-**                                                                                                    | OpenVMS Alpha Individual User<br>License (No Longer Availableorder<br>the Concurrent Use License)       | QA-MT1AD-H8                          | MT1AA-H8.6.2 is required)  OpenVMS Alpha Version 7.1-1H2                                                                        |
| QL-MT2A*-Y*                                                                                                    | OpenVMS Alpha Individual User<br>Update License                                                         |                                      | software and online documentation CD–ROM. (QA–MT1AA–H8.7.2 is required)                                                         |
| QL-MT3A*-B*                                                                                                    | OpenVMS Alpha Distributed Inter-<br>active User License (No Longer<br>Availableorder the Concurrent Use | QA-XULAA-H8                          | OpenVMS VAX software and online documentation CD–ROM                                                                            |
| QL-MT3A*-Y*                                                                                                    | CopenVMS Alpha Distributed Interactive User Update License QL—                                          | QA-MT3AA-H8                          | OpenVMS VAX/Alpha software and online documentation CD–ROM                                                                      |
| MT3A*-3*                                                                                                    | OpenVMS Concurrent Use License                                                                          | VAX Media and Hardcopy Documentation |                                                                                                    |
| QL-MT3A*-5*                                                                                                    | OpenVMS Concurrent Use Update License                                                                   | QA-09SAA-H8                          | OpenVMS VAX Software CD-ROM and Base Documentation Set                                                                          |
| VAX Software Lice                                                                                                    | nses                                                                                                    | QA-09SAA-H5                          | OpenVMS VAX Software TK50 and Base Documentation Set                                                                            |
| QL-001A*-**                                                                                                    | VAX VMS Operating System License and Update License for OpenVMS                                         | QA-001AA-H8                          | OpenVMS VAX Software CD–ROM and Full Documentation Set                                                                          |
| QL-005A*-6*                                                                                                    | OpenVMS VAX Operating System<br>Base License                                                            | QA-001AA-H5                          | OpenVMS VAX Software TK50 and Full Documentation Set                                                                            |
| QL-005A*-7*                                                                                                    | OpenVMS VAX Operating System<br>Base Update License                                                     | Hardcopy Docume                      | entation Sets                                                                                                    |
| QL-005A9-6*                                                                                                    | OpenVMS VAX Operating System<br>Symmetric Multiprocessing (SMP)<br>Base Extension License               | QA-09SAA-GZ                          | OpenVMS Base Documentation Set                                                                                                  |
| QL-005A9-7*                                                                                                    | OpenVMS VAX Operating System Symmetric Multiprocessing (SMP)                                            | QA-001AA-GZ                          | OpenVMS Full Documentation Set                                                                                                  |
|                                                                                                    | Base Extension Update License                                                                           | Source Listings Kits                 |                                                                                                    |
| QL-XULA*-**                                                                                                    | OpenVMS VAX Individual User License (No Longer Availableorder the Concurrent Use License)               | QB-MT1AB-E8                          | OpenVMS Alpha Listings CD–ROM Kit and License                                                                                   |
| QL-XULA*-Y*                                                                                                    | OpenVMS VAX Interactive User<br>Update License                                                          | QB-001AB-E8                          | OpenVMS VAX Listings CD–ROM Kit and License                                                                                     |

| OpenVMS Alpha<br>ROM Offerings     | Software Products Library CD-                                                                                   | Consolidated O                                                                                                    | nline Documentation                                                                                               |
|------------------------------------|----------------------------------------------------------------------------------------------------|----------------------------------------------------------------------------------------------------|----------------------------------------------------------------------------------------------------|
| QA-5FX8A-H8                        | OpenVMS Alpha Software Layered<br>Products and Operating System                                                 |                                                                                                    | ering and pricing information, contact Account Representative.                                                    |
|                                    | Library (Software Layered Product bi-<br>naries only—no online documentation,<br>complete Operating System kit) | CD-ROM Media a<br>Service                                                                                                    | and Online Documentation Update                                                                                   |
| QA-4KL8A-A8                        | OpenVMS Alpha Software Products Library (Software Layered Product binaries only—no online documentation)        | QT-MT1AA-E8                                                                                                    | OpenVMS Alpha software and online documentation CD–ROM                                                            |
| QA-4KM8A-G8                        | OpenVMS Alpha Online Documenta-<br>tion Library                                                                 | QT-XULAA-E8                                                                                                    | OpenVMS VAX software and online documentation CD–ROM                                                              |
| QA-5G98A-H8                        | OpenVMS Alpha Software Layered Products and Operating System Li-                                                | QT-MT3AA-E8                                                                                                    | OpenVMS VAX and Alpha software and online documentation CD–ROM                                                    |
|                                    | brary Package (Software Layered<br>Product binaries and online documen-                                         |                                                                                                    | entation Only Update Service                                                                                      |
|                                    | tation, complete Operating System kit)                                                                          | QT-09SAA-KZ                                                                                                    | OpenVMS Base Documentation Set                                                                                    |
| QA-03XAA-H8                        | ,                                                                                                    | QT-001AA-KZ                                                                                                    | OpenVMS Full Documentation Set                                                                                    |
| QA-U3XAA-No                        | OpenVMS Alpha Software Library<br>Package (Software Layered Product<br>binaries and online documentation)       | OpenVMS VAX M<br>Update Service                                                                                                    | edia and Hardcopy Documentation                                                                                   |
|                                    | oftware Products Library CD-ROM                                                                                 | QT-09SA*-E*                                                                                                    | With Base Documentation Set                                                                                       |
| Offerings                          |                                                                                                    | QT-001A*-E*                                                                                                    | With Full Documentation Set                                                                                       |
| QA-VWJ8A-A8                        | OpenVMS VAX Software Layered Products and Operating System Library (Software Layered Broduct bi                 | OpenVMS Source Listings Service                                                                                                    |                                                                                                    |
|                                    | Library (Software Layered Product bi-<br>naries only—no online documentation,<br>complete Operating System kit) | QT-MT1AB-Q8                                                                                                    | OpenVMS Alpha Source Listings Service                                                                             |
| QA-5FW8A-H8                        | OpenVMS VAX Software Layered<br>Products Library (Software Layered<br>Product binaries only, no online          | QT-001AB-Q8                                                                                                    | OpenVMS VAX Source Listings<br>Service                                                                            |
| QA–VYR8A–G8                        | documentation)  OpenVMS VAX Online Documentation Library                                                        | * Denotes variant fields. For additional information<br>available licenses, services, and media, refer to t<br>appropriate Compaq price book. |                                                                                                    |
| QA-YL48A-H8                        | OpenVMS VAX Software Layered Products and Operating System Library Package (Software Layered                    | OpenVMS Alpha Software Products Library CD-ROM Service                                                                                        |                                                                                                    |
|                                    | Product binaries and online documentation, complete Operating System kit)                                       | QT-5FX8A-C8                                                                                                    | OpenVMS Alpha Software Layered<br>Products and Operating System<br>Library (Software Layered Product bi-          |
| QA-5G88A-H8                        | OpenVMS VAX Software Library Package (Software Layered Product binaries and online documentation)               |                                                                                                    | naries only—no online documentation, complete Operating System kit)                                               |
| Software Update                    | Distribution Services                                                                                           | QT-4KL8A-C8                                                                                                    | OpenVMS Alpha Software Products<br>Library (Software Layered Product bi-<br>naries only, no online documentation) |
|                                    | matic distribution of software media n update. Choices include:                                                 | QT-4KM8A-C8                                                                                                    | OpenVMS Alpha Online Documenta-<br>tion Library                                                                   |
| Media and Doc                      | umentaion Distribution                                                                                          | QT-5G98A-C8                                                                                                    | OpenVMS Alpha Software Layered                                                                                    |
| Documentation                      |                                                                                                    |                                                                                                    | Products and Operating System Li-                                                                                 |
|                                    |                                                                                                    |                                                                                                    | brary Package (Software Layered<br>Product binaries and online documen-                                           |
| Distribution                       | Software Engineering Change Order                                                                               |                                                                                                    | tation, complete Operating System kit)                                                                            |
| <ul> <li>Consolidated D</li> </ul> | stribution of Software Binaries                                                                                 | QT-03XAA-C8                                                                                                    | OpenVMS Alpha Software Library                                                                                    |
| Consolidated D     Documentation   | istribution with Software Binaries and                                                                          |                                                                                                    | Package (Software Layered Product binaries and online documentation)                                              |

# OpenVMS VAX Software Products Library CD–ROM Service

| QT-VWJ8A-C8 | OpenVMS VAX Software Layered<br>Products and Operating System<br>Library (Software Layered Product bi-<br>naries only—no online documentation,<br>complete Operating System kit)          |
|-------------|----------------------------------------------------------------------------------------------------|
| QT-5FW8A-C8 | OpenVMS VAX Software Layered<br>Product Library (Software Layered<br>Product binaries only, no online<br>documentation)                                                                   |
| QT-VYR8A-C8 | OpenVMS VAX Online Documentation Library                                                                                                    |
| QT-YL48A-C8 | OpenVMS VAX Software Layered<br>Products and Operating System Li-<br>brary Package (Software Layered<br>Product binaries and online documen-<br>tation, complete Operating System<br>kit) |
| QT-5G88A-C8 | OpenVMS VAX Software Library<br>Package (Software Layered Product                                                                                                    |

#### **SOFTWARE LICENSING**

The OpenVMS operating system software is furnished under the licensing provisions of Compaq Computer Corporation's Standard Terms and Conditions.

binaries and online documentation)

# **Software License Information (Alpha Only)**

The OpenVMS Alpha operating system license includes the license for DECprint Supervisor for OpenVMS, Base. The DECprint Supervisor (DCPS) for OpenVMS has separate documentation, media kit, and service products. Refer to the DECprint Supervisor for OpenVMS Software Product Description (SPD 44.15.xx) for more information.

The right to use the DCE Runtime Services is included with the OpenVMS base operating system license. Refer to the Digital Distributed Computing Environment (DCE) Software Product Description (SPD 43.05.xx) for more detailed information on the DCE for OpenVMS product family.

The following are separately licensed products:

| Product Name                      | Related Software Product Description (SPD) |
|-----------------------------------|--------------------------------------------|
| DECnet-Plus for OpenVMS<br>VAX    | SPD 25.03.xx                               |
| DECnet-Plus for OpenVMS<br>Alpha  | SPD 50.45.xx                               |
| DECnet for OpenVMS VAX and Alpha  | SPD 48.48.xx                               |
| DIGITAL TCP/IP for OpenVMS        | SPD 46.46.xx                               |
| OpenVMS Cluster Software          | SPD 29.78.xx                               |
| Volume Shadowing for<br>OpenVMS   | SPD 27.29.xx                               |
| RMS Journaling for OpenVMS        | SPD 27.58.xx                               |
| Business Recovery Server          | SPD 35.05xx                                |
| DECwindows Motif for Open-<br>VMS | SPD 42.19.xx                               |
| DECram for OpenVMS                | SPD 34.26.xx                               |

# **Software License Information (VAX Only)**

The OpenVMS VAX operating system uses one of two different categories of licenses depending on the hardware and software configurations used and currently supported. This information is also provided in the applicable country's Price List.

These are the two categories of operating system licenses for OpenVMS VAX:

- VAX VMS Licensing
- OpenVMS VAX Licensing

# **System Support Services**

Compaq provides the proper license type with the purchase of the system. Not all license types are available for every system model.

#### **VAX VMS License Information**

**Note:** Effective February 6, 1995, the VAX VMS (UPI001) licenses no longer include the rights for the Compaq Rdb Run-Time option for OpenVMS VAX, and do not permit use of Rdb Runtime on prior versions of OpenVMS VAX.

Each of the following licenses are for a specified hardware system, which is either the system the license was originally shipped with or the system on which the license was first used:

- Operating System Base License (QL-001\*\*-\*\*)
- Operating System User License for OpenVMS VAX (QL-001\*\*-\*\*)

Traditional License for OpenVMS VAX (QL-001\*\*-\*\*)

There are four types of VAX VMS licenses:

All use the LMF Product Name of: VAX-VMS

1. Traditional License (QL-001A\*-\*\*)

This type of license provides unlimited use to the users on a defined system. VAX VMS traditional licenses are sized to capacity according to system type.

2. Multi-User License (QL-001A\*-\*\*)

This type of license provides use according to a specified number of concurrent users. This is an activity-based license. The Multi-User License provides the customer with the right to use the operating system up to the limit of users specified in the license. An operating system user is a person who is logged in to the system and is using the system interactively. This license is only available on limited system models, primarily MicroVAX and VAX 4000 systems.

The customer can increase interactive use of VAX systems licensed with the Multi-User License by the addition of OpenVMS User Licenses\* (for one or more users). Refer to the section on Ordering Information for further information.

3. VAX VMS Workstation License (QL-001A\*-\*\*)

This type of license provides use for a single user on a VAX workstation. This license type allows one direct login for the single user and one additional login for system management purposes only.

Additional interactive use of VAX workstations licensed with the VAX VMS Workstation License requires the addition of an OpenVMS User License\* (for one or more users). Refer to the section on Ordering Information for further information.

4. File and Application Server License (QL-001A\*-\*\*)

This type of license provides for the noninteractive use of OpenVMS.

OpenVMS based VAXserver systems are sold with a File and Application Server License. The intent of an OpenVMS based VAXserver is to provide file, print, application, and compute services to clients who have submitted their requests remotely (for example via network/remote submit/batch jobs, and so forth). This license type also allows one direct login for system management purposes only.

Additional interactive use of OpenVMS VAXserver systems licensed with the File and Application Server License requires the addition of an OpenVMS User License\* (for one or more users). Refer to the section on Ordering Information for further information.

These licenses grant the right to use the same version of the operating system software as permitted for the corresponding Operating System Base License at the time when the User License is installed.

**Notes:** Not all VAX VMS license types are available for all versions of VMS, OpenVMS, or all VAX models.

The OpenVMS VAX Individual Use Licenses are not supported by the VMS or OpenVMS VAX operating system releases prior to Version 5.5.

#### **OpenVMS VAX License Information**

There are five types of OpenVMS VAX licenses:

1. OpenVMS VAX Operating System Base License (QL-005A\*-\*\*)

LMF Product Name: BASE-VMS-250136

OpenVMS VAX Operating System Base License grants the right to unrestricted, noninteractive use of the Open-VMS VAX operating system for the execution of remotely submitted requests for batch, print, application, and computing services, on a designated, single processor. This license authorizes one direct login for system management purposes only.

The OpenVMS VAX Base License does not include the license right for the DEC Rdb Run-Time Option for OpenVMS VAX.

The Operating System Base License is a prerequisite for all Interactive User Licenses and all SMP Base Extension Licenses.

Interactive use of systems licensed with an OpenVMS VAX Operating System Base License requires the addition of an OpenVMS User License (for one or more users). Refer to the section on Ordering Information for further information.

This license grants the right to use the same version of the operating system software as permitted for the corresponding Operating System Base License at the time when the User License is installed.

The OpenVMS VAX Operating System Base License also includes the license for DECprint Supervisor for OpenVMS VAX. The DECprint Supervisor for OpenVMS VAX has separate documentation, media kits, and service products. Refer to SPD 44.15.xx for further details.

 Symmetric Multiprocessing (SMP) Base Extension License (QL-005A9-6\*)

LMF Product Name: BASE-VMS-250136

SMP Base Extensions extend the Operating System Base License to enable symmetric multiprocessing capability on a select number of OpenVMS VAX systems supporting SMP. SMP Base Extensions are permanently tied to the Operating System Base License and cannot be separated from the Operating System Base License if an SMP board is removed from the system.

SMP Extensions grant the right to use the same version of the operating system software as permitted for the corresponding Operating System Base License at the time when the SMP Extension is granted.

 OpenVMS VAX Individual User License (QL–XULA\*-\*\*)

LMF Product Name: VMS-USER

The OpenVMS VAX Individual User License provides the right to interactively use the operating system by the specified or unlimited number of concurrent users on a designated, single processor. A user is an individual who is logged in to a processor and is interactively using the operating system software by means other than a login. An OpenVMS VAX Operating System Base License or one of the five types of VAX VMS Licenses (QL-001A\*-\*\*) is a prerequisite for the OpenVMS User License.

This license grants the right to use the same version of the operating system software as permitted for the corresponding Operating System Base License at the time when the User License is installed.

The OpenVMS VAX Operating System Base, the SMP Base Extension, and Interactive User licenses are not supported by the VMS or OpenVMS VAX operating system releases prior to OpenVMS VAX Version 5.5.

 OpenVMS VAX Distributed Interactive User License (QL-09SA\*-\*\*)

LMF Product Name: ADL-USER

This license grants the right to interactive use of the OpenVMS VAX operating system, provided the appropriate Operating System Base License or one of the five types of VAX VMS Licenses has been previously installed on a VAX system. The Distributed Interactive User licenses are concurrent use licenses and are available in any quantity, except unlimited. Distributed Interactive User licenses are mobile (redesignatable) and may be installed and used on a single OpenVMS VAX processor or shared in a single OpenVMS VAXcluster.

A distributed interactive user is defined as an individual who is logged in to an OpenVMS VAX processor or OpenVMS VAXcluster system or is interactively using the operating system, software by means other than a login.

This license grants the right to use the same version of the operating system software as permitted for the corresponding Operating System Base License at the time when the User License is installed.

OpenVMS Concurrent Use License (for both VAX and Alpha)

(QL-MT3A\*-3\*)

LMF Product Name: OPENVMS-ALPHA-ADL

This license grants the right to interactive use of the OpenVMS operating system, provided the appropriate OpenVMS Operating System Base License is installed on an OpenVMS VAX processor, or on an OpenVMS Alpha processor, or on OpenVMS VAX processors if one of the five types of VAX VMS Licenses has been previously installed on a VAX system. The OpenVMS Concurrent Use Licenses are available in any quantity desired except unlimited. OpenVMS Concurrent Use Licenses are mobile (redesignatable) and may be installed and used on a single OpenVMS VAX or OpenVMS Alpha processor, or shared in a single OpenVMS VAXcluster, a single OpenVMS Cluster, or shared in a mixed OpenVMS Cluster.

A user that enables a Concurrent Use License is defined as an individual who is logged in to an OpenVMS VAX processor, or an OpenVMS Alpha processor, or an OpenVMS VAXcluster, or an OpenVMS Cluster, or a mixed OpenVMS Cluster and/or is interactively using the OpenVMS operating system software by means other than a login.

When an OpenVMS VAX SMP System upgrade is performed, the SMP Extension to the OpenVMS Alpha Operating System License permits the use of all existing Distributed Interactive User Licenses on the upgraded system.

The Operating System Base License provides the right to use only the OpenVMS features of the current or prior versions of the OpenVMS operating system.

This license grants the right to use the same version of the operating system software as permitted for the corresponding Operating System Base License at the time when the User License is installed.

# **OpenVMS Alpha License Information**

There are five types of OpenVMS licenses available on Alpha processors.

1. Operating System Base License (QL-MT1A\*-6\*)

LMF Product Name: OpenVMS-ALPHA

This license grants the right to noninteractive use of the remote batch, print, application, and computing services of the OpenVMS Alpha operating system on a single processor. This license authorizes one direct login for system management purposes only. For dual processor systems (Compaq AlphaServer 8200, 8400 and the AlphaServer GS60 and GS140), the base license for these specific systems grants the right to noninteractive use of the remote batch, print, application, and computing services of the OpenVMS Alpha operating system on a dual processor.

The Operating System Base License is a prerequisite for OpenVMS User Licenses and SMP Base Extension Licenses.

The Operating System Base License provides the right to use only the OpenVMS features of the current or prior versions of the OpenVMS Operating System.

 Symmetric Multiprocessing (SMP) Base Extension License (QL–MT1A9–6\*)

LMF Product Name: OpenVMS-ALPHA

SMP Base Extensions extend the Operating System Base License to enable symmetric multiprocessing capability on those OpenVMS Alpha systems supporting SMP. SMP Base Extensions are permanently tied to the Operating System Base License and may not be separated from the Operating System Base License if an SMP board is removed from the system.

SMP Extensions grant the right to use the same version of the operating system software as permitted for the corresponding Operating System Base License at the time when the SMP Extension is granted.

Individual User License (QL-MT2A\*-\*\*)
 (No Longer Offered)

LMF Product Name: OpenVMS-ALPHA-USER

This license grants the right to interactive use of the OpenVMS Alpha operating system, provided the appropriate Operating System Base License has been previously installed on the OpenVMS Alpha system. The Individual User Licenses are available in any quantity desired or as an unlimited user license.

Individual User Licenses are redesignatable and may be installed and used on a single OpenVMS Alpha processor only. They may not be shared in a single OpenVMS Alpha OpenVMS Cluster environment. An Individual user is defined as an user who is logged in an OpenVMS Alpha processor or is interactively using the operating system software by means other than a login.

This license grants the right to use the same version of the operating system software as permitted for the corresponding Operating System Base License at the time when the User License is installed.

 OpenVMS Alpha Distributed Interactive User License (QL–MT3A\*–\*\*)

(No Longer Offered)

LMF Product Name: OpenVMS-ALPHA-ADL

This license grants the right to interactive use of the OpenVMS Alpha operating system, provided the appropriate Operating System Base License has been previously installed on an Alpha system. The ADL Interactive User Licenses are concurrent use licenses and are available in any quantity desired except unlimited. ADL Interactive User Licenses are redesignatable and may be installed and used on a single OpenVMS Alpha processor, or shared in a single OpenVMS Cluster environment.

A distributed interactive user is defined as an individual who is logged in to an OpenVMS Alpha processor or OpenVMS Cluster or is interactively using the operating system software by means other than a login.

This license grants the right to use the same version of the operating system software as permitted for the corresponding Operating System Base License at the time when the User License is installed.

 OpenVMS Concurrent Use License (for both VAX and Alpha) (QL-MT3A\*-3\*)

LMF Product Name: OPENVMS-ALPHA-ADL

This license grants the right to interactive use of the OpenVMS operating system, provided the appropriate OpenVMS Operating System Base License in installed on an OpenVMS VAX processor, and/or on an OpenVMS Alpha processor, or on OpenVMS VAX processors if one of the five types of VAX VMS Licenses has been previously installed on a VAX system. The OpenVMS Concurrent Use licenses are available in any quantity desired except unlimited. OpenVMS Concurrent Use Licenses are mobile (redesignatable) and may be installed and used on a single OpenVMS VAX or OpenVMS Alpha processor, or shared in a single OpenVMS VAXcluster, a single OpenVMS Cluster, or shared in a mixed OpenVMS Cluster.

A user that enables a Concurrent Use License is defined as an individual who is logged in to an OpenVMS VAX processor, or an OpenVMS Alpha processor, or an OpenVMS VAXcluster, or an OpenVMS Cluster, or a mixed OpenVMS Cluster and/or is interactively using the OpenVMS operating system software by means other than a login.

When an Alpha SMP System upgrade is performed, the SMP Base Extension to the OpenVMS Alpha Operating System License permits the use of all existing User Licenses on the upgraded system.

This license grants the right to use the same version of the operating system software as permitted for the corresponding Operating System Base License at the time when the User License is installed.

# **License Management Facility Support**

The OpenVMS operating system supports Compaq's License Management Facility (LMF).

If an OpenVMS license is not registered and activated using LMF, only a single login is permitted for system management purposes through the system console (OPA0:).

Several of the VAX VMS and OpenVMS VAX license types are based on the number of concurrent users, called an activity license. Every product has the option to define an activity as related to the LMF. OpenVMS Interactive User and ADL Interactive User Licenses define the number of concurrent users that are activity licenses as defined by the LMF. OpenVMS defines activities, sometimes referred to as an OpenVMS user, as follows:

- Each remote terminal connection is considered an activity. This is true even if users set host to their local nodes (SET HOST 0).
- Each connection from a terminal server is considered an activity.
- A multiple-window session on a workstation is considered one activity, regardless of the number of windows.
- · A batch job is not considered an activity.
- A remote network connection (a connection other than a remote terminal connection) is not considered an activity.

For more information about Compaq's licensing terms and policies, contact your Compaq account representative

# **SOFTWARE PRODUCT SERVICES**

A variety of service options are available from Compaq. System Support Services provides integrated hardware and software remedial support, telephone advisory support, and the right-to-use new version of kernel software. For more information, contact your local Compaq account representative.

# **SOFTWARE WARRANTY**

This software is provided by Compaq with a 90 day conformance warranty in accordance with the Compaq warranty terms applicable to the license purchase.

#### SYSTEMS SUPPORTED

# Alpha Systems Supported

This section lists the Alpha systems that are supported by OpenVMS Alpha Version 7.2. Refer to the *Systems* and Options Catalog and the *Network* and Communications Buyers Guide for details concerning Alpha hardware configurations and options.

Maximum Memory Support

OpenVMS supports the following memory for the systems listed:

| Server             | Memory |  |
|--------------------|--------|--|
| AlphaServer 400    | 192 MB |  |
| AlphaStation 400   | 192 MB |  |
| AlphaStation 250   | 192 MB |  |
| AlphaStation 200   | 192 MB |  |
| DEC 4000 Model 700 | 2 GB   |  |
| DEC 3000 Model 300 | 256 MB |  |
| DEC 3000 Model 700 | 512 MB |  |
| DEC 3000 Model 900 | 1 GB   |  |
| DEC 2000 Model 300 | 256 MB |  |

On all other AlphaServer and AlphaStation systems, OpenVMS supports the maximum physical memory configured.

EISA Bus-Based Systems

DEC 2000 Models 300/500

TURBOchannel Bus-Based Systems

- DEC 3000 Models 300/300L/300LX/300X
- DEC 3000 Models 400/400S
- DEC 3000 Models 500/500S/500X
- DEC 3000 Models 600/600S
- DEC 3000 Models 700/700LX
- DEC 3000 Models 800/800S
- DEC 3000 Models 900/900LX

DSSI Bus-Based Systems

- DEC 4000 Model 600
- DEC 4000 Model 700

XMI Bus-Based Systems

- AlphaServer 8400 5/300, 5/350, 5/440
- DEC 7000 Model 600
- DEC 10000 Model 600

## OpenVMS Operating System for Alpha and VAX, Version 7.2 SPD 25.01.55

# PCI Bus-Based Systems

- AlphaServer 300 4/266
- AlphaServer 400 4/166, 4/233
- AlphaServer 800 5/333, 5/400, 5/500
- AlphaServer 1000 4/233, 4/266, 5/300
- AlphaServer 1000A 4/233, 4/266, 5/266, 5/333, 5/400, 5/500
- AlphaServer 1200 5/333
- AlphaServer 2000 4/233, 4/275, 5/250, 5/300
- AlphaServer 2100 4/200, 4/233, 4/266, 4/275, 5/250, 5/300
- AlphaServer 2100A 4/275, 5/250, 5/300
- AlphaServer 2100A LP 4/275, 5/250, 5/300
- AlphaServer 4000 5/300, 5/400
- AlphaServer 4100 5/300, 5/300E, 5/400, 5/466
- AlphaServer 8200 5/300, 5/350, 5/400, 5/440, 5/625
- AlphaServer 8400 5/300, 5/350, 5/400, 5/440, 5/625
- Compaq AlphaServer GS60
- Compaq AlphaServer GS140
- Digital 2100 Server Model A500MP, A600MP
- AlphaStation 200 4/100, 4/166, 4/233
- AlphaStation 250 4/266
- AlphaStation 255/233, 255/300
- AlphaStation 400 4/166, 4/233, 4/266
- AlphaStation 500/266, 500/333, 500/400, 500/500
- AlphaStation 600 5/266, 5/333
- AlphaStation 600A 5/550

The following are the Compaq semiconductor micro-processor development reference boards supported by OpenVMS Alpha.

- Alpha 21064/21064A PCI reference board (EB64+)
- Alpha 21164 PCI reference board (EB164)
- Alpha PC64 reference board (APC64)

# Laptop Systems

Tadpole ALPHAbook 1

#### Digital Modular Computing Component

- Alpha 4/233 PICMG SBC
- Alpha 4/266 PICMG SBC
- Alpha 5/366 PICMG SBC
- Alpha 5/500 PICMG SBC

## **VAX Systems Supported**

This section of the SPD lists the VAX systems that are supported by OpenVMS VAX Version 7.2. Refer to the *Systems and Options Catalog* and the *Network and Communications Buyers Guide* for details concerning VAX hardware configurations and options.

#### Q-bus Based Systems

- MicroVAX II
- MicroVAX 3300, VAXserver 3300
- MicroVAX 3400, VAXserver 3400
- MicroVAX 3500, VAXserver 3500, VAXstation 3500, VAXstation 3520, VAXstation 3540
- MicroVAX 3600, VAXserver 3600
- MicroVAX 3800, VAXserver 3800
- MicroVAX 3900, VAXserver 3900
- VAX 4000, Models 100, 200, 300, 400, 500, 600
- VAX 4000, Models 50, 100A, 105A, 106A, 108, 500A, 505A, 600A, 700A, 705A,
- VAXserver 4000, Models 200, 300, 400, 500, 600

#### NMI Bus-Based Systems

- VAX 8530, VAXserver 8530, VAX 8550, VAXserver 8550
- VAX 8700, VAXserver 8700
- VAX 8800, VAX 8810, VAX 8820, VAX 8830, VAX 8840
- VAXserver 8800, VAXserver 8810, VAXserver 8820, VAXserver 8830, VAXserver 8840

# XMI Bus-Based Systems

- VAX 6000 Series, Models 210, 220, 230, 240
- VAX 6000 Series, Models 310, 320, 330, 340, 350, 360
- VAX 6000 Series, Models 410, 420, 430, 440, 450, 460
- VAX 6000 Series, Models 510, 520, 530, 540, 550, 560
- VAX 6000 Series, Models 610, 620, 630, 640, 650, 660
- VAXserver 6000, Models 210, 220, 310, 320, 410, 420, 510, 520, 610, 620, 630
- VAX 8530, VAX 8550, VAXserver 8530, VAXserver 8550
- VAX 8700, VAXserver 8700
- VAX 8800, VAX 8810, VAX 8820, VAX 8830, VAX 8840

## OpenVMS Operating System for Alpha and VAX, Version 7.2 SPD 25.01.55

- VAXserver 8800, VAXserver 8810, VAXserver 8820, VAXserver 8830, VAXserver 8840, VAX 8842, VAX 8974, VAX 8978
- VAX 7000, Models 610, 620, 630, 640, 650, 660, 710, 720, 730, 740, 750, 760, 810, 820, 830, 840, 850, 860
- VAX 10000, Models 610, 620, 630, 640, 650, 660

#### VAXBI Bus-Based Systems

- VAX 8200, VAX 8250, VAXserver 8200, VAXserver 8250
- VAX 8300, VAX 8350, VAXserver 8300, VAXserver 8350

## SBI Bus-Based Systems

 VAX 8600, VAX 8650, VAXserver 8600, VAXserver 8650

# Special System-Specific Internal Bus

- MicroVAX 2000
- MicroVAX 3100, Models 10, 10E, 20, 20E, 30, 40, 80, 85, 88, 90, 95, 96, 98
- VAXserver 3100, Models 10, 10E, 20, 20E
- VAXstation 4000, Models 60, 90, 95, 96
- VAXstation 4000-VLC
- VAX 9000, Models 110, 110VP<sup>5</sup>, 210, 210VP, 310, 310VP
- VAX 9000, Models 320, 320VP, 330, 330VP, 340, 340VP
- VAX 9000, Models 410, 410VP, 420, 420VP, 430, 430VP
- VAX 9000, Models 440, 440VP

#### System Restrictions

The following list describes version-specific restrictions. The DECwindows Motif environment is not supported on these systems.

# MicroVAX I and VAXstation I Systems

The final version of OpenVMS VAX that supports these systems is VMS Version 5.1-1.

# VAX-11/725

VMS V5.1 was the final version to support the VAX-11/725.

OpenVMS VAX Version 6.2 was the final version to support the following:

VAX-11/750 VAX-11/751 VAX-11/780 VAX-11/782 VAX-11/785 VAXft 110 VAXft 310

VAX-11/730

VAXft 410 VAXft 610

VAXft 810

MicroVAX I

VAXstation I

OpenVMS VAX Version 7.1 was the final version to support the following:

VAXstation II/GPX, VAXstation II/QVSS

VAXstation 2000, VAXstation 2000/GPX, VAXstation 2000/MFB

VAXstation 3100, Models 30, 38, 40, 48, 76 VAXstation 3100/GPX, Models 30, 38, 40, 48, 76 VAXstation 3100/SPX, Models 30, 38, 40, 48, 76

#### Appendix A

This appendix describes Compaq Computer Corporation terminals, disks, tapes, controllers, graphics, and network options. Some restrictions for specific devices are listed, if applicable.

Compaq reserves the right to change the number and type of devices supported by OpenVMS Alpha, OpenVMS VAX, DECnet for OpenVMS VAX and Alpha, DECnet-Plus, and OpenVMS Cluster software. The minimum hardware requirements for future versions and updates of these software products may be different from current hardware requirements. For configuration details about Alpha or VAX hardware, refer to the Systems and Options Catalog and the Network and Communications Buyers Guide.

Refer to the following SPDs for detailed product information: DECnet for OpenVMS (SPD 48.48.xx), DECnet-Plus (SPD 50.45.xx, 25.03.xx), OpenVMS Cluster Software (SPD 29.78.xx), and Digital Open3D for OpenVMS Alpha (SPD 45.08.xx).

# **Terminals and Terminal Line Interfaces**

To prevent input from overflowing a buffer, terminals use the ASCII control characters DC1 and DC3 for synchronization as defined by Digital's DEC STD 111, Revision A. VXT windowing terminals support standard ANSI applications and X Windows using the LAT transport protocol.

<sup>5</sup> Vector processor (VP)

The following table lists the terminals that are supported by OpenVMS Alpha:

VT200 series VT300 series VT400 series

VT500 series VXT2000 series

The following table lists the terminals that are supported by OpenVMS VAX:

VT52 VT100 series LA series
VT300 series VT1000 series LQP02

VT200 series VT500 series

Terminals on Professional 350, Rainbow 100, and DECmate II systems emulate VT100 terminals.

Only limited support is available for the VT52. The VT131, when running an application, operates in block mode. When interacting with OpenVMS VAX and associated utilities, the VT131 operates only in VT100 (or interactive) mode and not in block mode.

**Note:** The VT1000 is a monochrome windowing terminal that supports standard ANSI applications and the X Window System. The transport protocol supported is LAT for VMS. The product supports 15-inch and 19-inch monitors.

#### **Disks**

The first column lists the disk drive. The second column describes the device. The third column lists the bus the device is supported on. The fourth column lists the minimum required version of OpenVMS Alpha that supports these devices. The fifth column lists the minimum required version of OpenVMS VAX that supports these devices. (NS stands for Not Supported.)

| Disk Drive          | Description        | Bus  | Alpha<br>Version | VAX<br>Version |
|---------------------|--------------------|------|------------------|----------------|
| EF51R <sup>3</sup>  | 107 MB solid state | DSSI | NS               | 5.5-2          |
| EF52R <sup>4</sup>  | 205 MB solid state | DSSI | NS               | 5.5-2          |
| EF53 <sup>4</sup>   | 267 MB solid state | DSSI | NS               | 5.5-2          |
| ESE-20 <sup>3</sup> | 120 MB solid state | SDI  | NS               |                |
| ESE-52 <sup>3</sup> | 120 MB solid state | SDI  | 1.0              | 5.5-2          |
| ESE-56              | 600 MB solid state | SDI  | 1.5              | 5.5-2          |
| ESE-58              | 960 MB solid state | SDI  | 1.5              | 5.5-2          |
| EZ31                | 134 MB solid state | SCSI | 6.2-1H3          | NS             |
| EZ32                | 268 MB solid state | SCSI | 6.2-1H3          | NS             |
| EZ51R <sup>3</sup>  | 100 MB solid state | SCSI | 1.5              | 5.5-2          |
| EZ54R               | 467 MB solid state | SCSI | 1.5              | 5.5-2          |
| EZ58R               | 855 MB solid state | SCSI | 1.5              | 5.5-2          |
| EZ64                | 475 MB solid state | SCSI | 6.2-1H3          | 5.5-2          |

OpenVMS Operating System for Alpha and VAX, Version 7.2 SPD 25.01.55

| Disk Drive         | Description                                                                             | Bus      | Alpha<br>Version | VAX<br>Version |
|--------------------|-----------------------------------------------------------------------------------------|----------|------------------|----------------|
| EZ69               | 950 MB solid state                                                                      | SCSI     | 6.2-1H3          | 5.5-2          |
| DS-EZ41            | 134 MB solid state                                                                      | SCSI     | 6.2-1H3          | 6.2-1H3        |
| DS-EZ42            | 268 MB solid state                                                                      | SCSI     | 6.2-1H3          | 6.2-1H3        |
| DS-EZ705           | 536 MB solid state                                                                      | SCSI     | 6.2-1H3          | 6.2-1H3        |
| DS-EZ711           | 1.07 GB solid state                                                                     | SCSI     | 6.2-1H3          | 6.2-1H3        |
| DS-EZ716           | 1.6 GB solid state                                                                      | SCSI     | 6.2-1H3          | 6.2-1H3        |
| PBXRW-JC           | 2 GB wide fixed disk                                                                    | UltraSCS | I 6.2-1H3        |                |
| PBXRW-NB           | 4 GB wide fixed disk                                                                    | UltraSCS | I 6.2-1H3        |                |
| PBXRW-SA           | 9 GB wide fixed disk                                                                    | UltraSCS | I 6.2-1H3        |                |
| PBXRZ-JC           | 2 GB narrow fixed disk                                                                  | SCSI     | 6.2-1H3          |                |
| PBXRZ-NB           | 4 GB narrow fixed disk                                                                  | SCSI     | 6.2-1H3          |                |
| PBXRZ-SA           | 9 GB narrow fixed disk                                                                  | SCSI     | 6.2-1H3          |                |
| RA60 <sup>4</sup>  | 205 MB removable                                                                        | SDI      | NS               | 6.1            |
| RA70               | 280 MB fixed                                                                            | SDI      | NS               | 6.1            |
| RA71               | 700 MB fixed disk                                                                       | SDI      | NS               | 5.4-2          |
| RA72               | 1 GB fixed disk                                                                         | SDI      | 1.0              | 5.4-2          |
| RA73               | 2 GB fixed disk                                                                         | SDI      | 1.0              | 5.5-2          |
| RA80 <sup>3</sup>  | 128 MB fixed disk                                                                       | SDI      | NS               | 6.1            |
| RA81               | 456 MB fixed disk                                                                       | SDI      | NS               | 6.1            |
| RA82               | 622 MB fixed disk                                                                       | SDI      | NS               | 6.1            |
| RA90               | 1.2 GB fixed disk                                                                       | SDI      | 1.0              | 6.1            |
| RA92               | 1.5 GB fixed disk                                                                       | SDI      | 1.0              | 6.1            |
| RC25 <sup>3</sup>  | 2 disks each 26<br>MB (1 fixed and 1<br>removable) disk<br>drive with shared<br>spindle | Q-bus    | NS               | 6.1            |
| RD32 <sup>3</sup>  | VAX 42 MB fixed<br>disk                                                                 | Q-bus    | NS               |                |
| RD51 <sup>3</sup>  | 10 MB fixed disk                                                                        | Q-bus    | NS               | 6.1            |
| RD52 <sup>3</sup>  | 31 MB fixed disk                                                                        | Q-bus    | NS               | 6.1            |
| RD53 <sup>3</sup>  | 71 MB fixed disk                                                                        | Q-bus    | NS               |                |
| RD54 <sup>4</sup>  | 159 MB fixed disk                                                                       | Q-bus    | NS               |                |
| RF30 <sup>4</sup>  | 150 MB fixed disk                                                                       | DSSI     | NS               | 6.1            |
| RF31               | 381 MB fixed disk                                                                       | DSSI     | 1.5              |                |
| RF31F <sup>1</sup> | 200 MB fixed disk                                                                       | DSSI     | NS               | 5.4-2          |
| RF31T              | 381 MB fixed disk                                                                       | DSSI     | 1.5              | 5.5-2          |
| RF35               | 800 MB fixed disk                                                                       | DSSI     | 1.0              | 5.5            |
| RF36               | 1.6 GB fixed disk                                                                       | DSSI     | 6.1              | 6.0            |
| RF71               | 400 MB fixed disk                                                                       | DSSI     | 1.5              | 6.1            |
| RF72               | 1 GB fixed disk                                                                         | DSSI     | 1.5              | 5.5-2          |
| RF74               | 3.5 GB fixed disk                                                                       | DSSI     | 6.1              | 6.0            |
|                    |                                                                                         |          |                  |                |

| Disk Drive         | Description                                                              | Bus                            | Alpha<br>Version | VAX<br>Version |
|--------------------|--------------------------------------------------------------------------|--------------------------------|------------------|----------------|
| RK06 <sup>3</sup>  | 14 MB removable disk                                                     | UNIBUS                         | NS               |                |
| RK07 <sup>3</sup>  | 28 MB removable disk                                                     | UNIBUS                         | NS               |                |
| RL02 <sup>3</sup>  | 10 MB removable disk                                                     | UNIBUS                         | NS               |                |
| RRD40 <sup>3</sup> | 600 MB read-only optical disk drive                                      | Q-bus<br>and<br>SCSI           | NS               |                |
| RRD42              | 600 MB read-only optical disk drive                                      | SCSI                           | 1.0              | 5.4-2          |
| RRD43              | 680 MB read-only optical disk drive                                      | SCSI                           | 6.1              | 5.5-2          |
| RRD44              | 680 MB read-only optical disk drive                                      | SCSI                           | 6.1              |                |
| RRD45              | 600 MB 4x read-only optical disk drive                                   | SCSI                           | 6.1              | 6.1            |
| RRD46              | 600 MB 12x read-<br>only optical disk<br>drive                           | SCSI                           | 6.2-1H3          | 5.5-2H4        |
| RRD47              | 600 MB 32x read-<br>only optical disk<br>drive                           | SCSI                           | 6.2-1H3          | 6.2-1H3        |
| RRD50 <sup>3</sup> | 600 MB read-only optical disk drive                                      | Q-bus                          | NS               |                |
| RWZ01              | 594 MB optical removable disk drive                                      | SCSI                           | 1.0              |                |
| RWZ53              | 2.6 GB magneto optical disk drive                                        | SCSI                           | 6.1              | 6.1            |
| RX02 <sup>3</sup>  | 512 KB diskette                                                          | UNIBUS                         | NS               |                |
| RX23               | 1.47 MB diskette                                                         | SCSI                           | NS               |                |
| RX23L              | 1.44 MB diskette drive                                                   | SCSI                           | 6.2-1H3          | NS             |
| RX26               | 2.8 MB diskette drive                                                    | 182077                         | 1.5-1H1          |                |
| RX26               | 2.8 MB diskette drive                                                    | SCSI                           | 1.0              | 5.5            |
| RX33 <sup>3</sup>  | 1.2 MB diskette<br>drive, requires<br>minimum RQDX3<br>microcode of V3.0 | Q-bus                          | NS               |                |
| RX50 <sup>3</sup>  | 400 KB diskette                                                          | Q-bus                          | NS               |                |
| RV20 <sup>3</sup>  | 2 GB Write Once<br>Read Many optical<br>disk drive                       | Q-<br>bus,<br>UNIBUS,<br>VAXBI | NS               |                |
| RV64 <sup>3</sup>  | 2 GB Write Once<br>Read Many optical<br>disk subsystem                   | Q-<br>bus,<br>UNIBUS,<br>VAXBI | NS               |                |
| RZ1BB              | 2 GB wide fixed disk                                                     | UltraSCS                       | 6.2-1H3          |                |
| RZ1CB              | 4 GB wide fixed disk                                                     | UltraSCS                       | 6.2-1H3          |                |
| RZ1DB              | 9 GB wide fixed disk                                                     | UltraSCS                       | 6.2-1H3          |                |
| RZ22 <sup>3</sup>  | 52 MB fixed disk                                                         | SCSI                           | NS               |                |
| RZ23 <sup>3</sup>  | 104 MB fixed disk                                                        | SCSI                           | NS               |                |
|                    |                                                                          |                                |                  |                |

OpenVMS Operating System for Alpha and VAX, Version 7.2 SPD 25.01.55

| Disk Drive         | Description            | Bus  | Alpha<br>Version | VAX<br>Version |
|--------------------|------------------------|------|------------------|----------------|
| RZ23L <sup>3</sup> | 121 MB fixed disk      | SCSI | 1.5              | 5.4-1          |
| RZ24 <sup>1</sup>  | 209 MB fixed disk      | SCSI | 1.5              | 6.1            |
| RZ24L              | 245 MB fixed disk      | SCSI | 1.0              | 5.4-3          |
| RZ25               | 425 MB fixed disk      | SCSI | 1.0              | 5.4-3          |
| RZ25L              | 500 MB fixed disk      | SCSI | 1.5              | 5.5-2          |
| RZ25M              | 540 MB fixed disk      | SCSI | 6.1              | 6.1            |
| RZ26               | 1.05 GB fixed disk     | SCSI | 1.0              | 5.5-2          |
| RZ26B              | 1.05 GB fixed disk     | SCSI | 1.5              | 6.0            |
| RZ26L              | 1.0 GB fixed disk      | SCSI | 1.5              | 5.5-2          |
| RZ26N              | 1.0 GB fixed disk      | SCSI | 6.2              | 5.5-2H4        |
| RZ28               | 2.1 GB fixed disk      | SCSI | 1.5              | 5.5-2          |
| RZ28B              | 2.1 GB fixed disk      | SCSI | 1.5              | 6.0            |
| RZ28D              | 2.1 GB fixed disk      | SCSI | 6.2              | 6.2            |
| RZ28L              | 2 GB narrow fixed disk | SCSI | 6.2-1H3          | 5.5-2H4        |
| RZ28M              | 2.1 GB fixed disk      | SCSI | 6.2-1H3          | 5.5-2H4        |
| RZ29B              | 4.3 GB fixed disk      | SCSI | 6.1              | 5.5-2H4        |
| RZ29L              | 4 GB narrow fixed disk | SCSI | 6.2-1H3          | 5.5-2H4        |
| RZ35               | 852 MB fixed disk      | SCSI | NS               | 5.4-3          |
| RZ40               | 9 GB narrow fixed disk | SCSI | V6.2-1H3         | 6.1            |
| RZ55               | 332 MB fixed disk      | SCSI | 1.0              | 6.1            |

| RZ56                                 | 665 MB fixed disk                                                | SCSI         | 1.0                | 6.1              | TF70  | 290 MB TK70 tape cartridge drive                         | DSSI                 | NS      | 5.4-2  |
|--------------------------------------|------------------------------------------------------------------|--------------|--------------------|------------------|-------|----------------------------------------------------------|----------------------|---------|--------|
| RZ57 <sup>2</sup>                    | 1 GB fixed disk                                                  | SCSI         | 1.5                | 5.4-3            | TF85  | 2.6 GB streaming                                         | DSSI                 | 6.1     | 5.5-2  |
| RZ58                                 | 1.35 GB fixed disk                                               | SCSI         | 1.0                | 5.5              |       | tape cartridge drive                                     | 200.                 | •••     | 0.0 2  |
| RZ73                                 | 2 GB fixed disk                                                  | SCSI         | 1.0                | 6.0              | TF857 | 18.2 GB tape cartridge loader                            | DSSI                 | 6.1     | 5.5-2  |
| RZ2CC<br>RZ2DC                       | 4 GB fixed disk 9 GB fixed disk                                  | SCSI         | 7.1-1H2<br>7.1-1H2 |                  | TF86  | 6.0 GB DLT tape cartridge                                | DSSI                 | 6.1     | 6.1    |
| RZ1EF                                | 18 GB fixed disk                                                 | SCSI         | 7.1-1H2            |                  | TF867 | 42 GB DLT tape                                           | DSSI                 | 6.1     | 6.1    |
| •                                    | otions Supported b<br>tegration Center (S                        |              | •                  | vices Enter-     | TK50  | loader  95 MB, 5 1/4-inch streaming tape cartridge drive | Q-bus<br>and<br>SCSI | NS      |        |
| RF30-R <i>A</i>                      | N <sup>4</sup> 150 MB removable                                  | e disk ([    | DSSI) RF           | 31-              | TK70  | 296 MB, 5 1/4-inch<br>streaming tape<br>cartridge drive  | Q-bus                | NS      |        |
|                                      | MB removable disk                                                | , ,          |                    |                  | TKZ09 | 5.0 GB, 8mm tape drive                                   | SCSI                 | 1.5     | NS     |
| removab                              | ovable disk (DSSI) l<br>le disk                                  | KF/I-KA      | (DS                | GB<br>SSI)       | TKZ9E | 1-14 GB, 8mm tape<br>drive                               | SCSI                 | 6.2-1H3 | 5.5-2  |
| RWZ01                                | 594 MB optical disk                                              | removab      | le (SC             | SI) (V5.4-3)     | TKZ15 | Exabyte 8505 8mm tape drive                              | SCSI                 | 6.1     | 6.1    |
| Tapes                                |                                                                  |              |                    |                  | TKZ20 | 2 GB, DC2000 tape<br>drive                               | SCSI                 | 6.1     | 6.1    |
| column                               | et column lists the<br>describes the device                      | e. The t     | third colu         | umn lists the    | TKZ60 | 200/400 MB,<br>3480/3490 tape<br>drive                   | SCSI                 | 1.0     | 5.5-2  |
| the mini                             | device is supported<br>mum required vers<br>column lists the n   | ion of O     | penVMS             | Alpha, and       | TKZ61 | 4.4 GB, 3480/3490                                        | SCSI                 | 6.1     | 5.5-2  |
| OpenVN                               | MS VAX that suppor Supported.)                                   |              |                    |                  | TKZ62 | 24 GB,<br>3480/3490/3490E<br>tape loader                 | SCSI                 | 6.1     | 5.5-2  |
| Таре                                 | Description                                                      | Bus          | Alpha<br>Version   | VAX Version      | TL893 | 18.4 TB, 4mm, DAT tape drive                             | SCSI                 | 6.2-1H3 | NS     |
| TA78                                 | 1600/6250 BPI,                                                   | STI          | 1.0                |                  | TL894 | 3.3 TB, 4mm, DAT tape drive                              | SCSI                 | 6.2-1H3 | NS     |
| TA79                                 | STI TU78<br>STI TU79                                             | STI          | NS                 |                  | TL896 | 12.3 TB, 4mm, DAT tape drive                             | SCSI                 | 6.2-1H3 | NS     |
| TA81                                 | 145 MB tape drive                                                | STI          | 1.0                |                  | TLZ04 | 1.2 GB, 4mm, DAT tape drive                              | SCSI                 | 1.0     |        |
| TA90                                 | 1.2 GB tape cartridge<br>subsystem. (5-inch<br>200 MB cartridge) | STI          | 1.0                |                  | TLZ06 | 4 GB, 4mm, DAT tape drive                                | scsi                 | 1.0     | 6.1    |
| TA90E                                | 1.2 GB tape cartridge subsystem. Com-                            | STI          | NS                 |                  | TLZ07 | 8 GB, 4mm, DAT tape drive                                | SCSI                 | 6.1     | 6.1    |
|                                      | pacts data records<br>automatically                              |              |                    |                  | TLZ08 | 5.25-inch, 2 GB,<br>8mm tape drive                       | SCSI                 | NS      |        |
| TA91                                 | High-performance tape drive                                      | STI          | NS                 | 5.4-2            | TLZ09 | 4 GB, DAT tape drive                                     | SCSI                 | 6.1     | 5.5-2H |
| TE16                                 | 9-track magnetic tape drive                                      | M-<br>BUS    | NS                 |                  | TLZ10 | 12/24 GB, DAT tape<br>drive                              | SCSI                 | 6.2-1H3 | 5.5-2  |
|                                      | tailoring is required to use the with the DECwindows Motif       | nis device a |                    | MS Alpha or VAX  | TLZ6L | 4 GB, 3.5-inch, 4mm<br>DAT tape loader                   | SCSI                 | 6.1     |        |
| 3 Device ca                          | revision firmware is V6000.<br>annot be used as an OpenVI        |              |                    |                  | TLZ7L | 8 GB, 3.5-inch, 4mm<br>DAT tape loader                   | SCSI                 | 6.1     | 6.1    |
| <sup>4</sup> Device ca<br>environmen | annot be used as an OpenVM<br>t.                                 | IS VAX syste | m disk with [      | DECwindows Motif | TLZ9L | 32/64 GB, 3.5-inch,                                      | SCSI                 | 6.2-1H3 |        |

environment.

TSZ05 is not supported in V7.2. Last version supported was Alpha V6.1.

4mm DAT tape loader

| Таре         | Description                          | Bus                      | Alpha<br>Version | VAX Version | TZ877    | 140 GB, I<br>loader                                                                          | DLT tape                   | SCSI                       | 6.1                                      | 6.1         |
|--------------|--------------------------------------|--------------------------|------------------|-------------|----------|----------------------------------------------------------------------------------------------|----------------------------|----------------------------|------------------------------------------|-------------|
| TL812        | 1.92 TB, DLT tape<br>library         | scsi                     | 6.2-1H3          | 6.2-1H3     | TZ88     | 20/40 GB,<br>drive                                                                           | DLT tape                   | SCSI                       | 6.2                                      | 5.5-2H4     |
| TL822        | 10.4 TB, DLT tape                    | SCSI                     | 6.2-1H3          | 6.2-1H3     | TZ88N    | 40/80 GB,<br>drive                                                                           | DLT tape                   | SCSI                       | 6.2                                      | 5.5-2H4     |
| TL826        | 7.0 TB, DLT tape                     | SCSI                     | 6.2-1H3          | 6.2-1H3     | TZ89N    | 35/70 GB,<br>drive                                                                           | DLT tape                   | SCSI                       | 6.2-1H3                                  | 5.5-2H4     |
| DS-<br>TL890 | 1.12 TB, DLT tape                    | SCSI                     | 6.2-1H3          | 6.2-1H3     | TZ885    | 40/80 GB,<br>loader                                                                          | DLT tape                   | SCSI                       | 6.2-1H2                                  | 5.5-2H4     |
| DS-<br>TL891 | 700 GB, DLT tape                     | SCSI                     | 6.2-1H3          | 6.2-1H3     | TZ887    | 40/80 GB,<br>ιοααετ                                                                          | DLT tape                   | SCSI                       | 6.2-1H2                                  | 5.5-2H4     |
| DS-<br>TL893 | 18.4 TB, DLT tape                    | SCSI                     | 6.2-1H3          | 6.2-1H3     | TZK08    | 2.2 GB 8r<br>arive                                                                           | nm, tape                   | SCSI                       | 6.1                                      |             |
| DS-<br>TL894 | 3.3 TB, DLT tape                     | SCSI                     | 6.2-1H3          | 6.2-1H3     | TZK10    | 320/525 M<br>tape drive                                                                      |                            | SCSI                       | 1.0                                      |             |
| DS-<br>TL895 | 6.7 TB, DLT tape<br>library          | SCSI                     | 6.2-1H3          | 6.2-1H3     | TZK11    | 2.0 GB, Q<br>drive                                                                           | IC tape                    | SCSI                       | 6.1                                      |             |
| DS-<br>TL896 | 12.3 TB, DLT tape<br>library         | SCSI                     | 6.2-1H3          | 6.2-1H3     | TZS20    | 25/50 GB,<br>tape drive                                                                      | AIT 8mm,                   | SCSI                       | 7.1                                      |             |
| TS05         | 9-track magnetic tape drive          | Q-bus                    | NS               |             | Networ   | rks Stora                                                                                    | ge Servei                  | rs                         |                                          |             |
| TS11         | 9-track magnetic tape drive          | UNIBUS                   | NS               |             | HS111    |                                                                                              | _                          |                            | DI StorageS                              | Server.     |
| TSZ05        | 1600 bits/in tape<br>drive           | SCSI                     | 1.5              |             | HS121    |                                                                                              | StorageW                   | orks FDI                   | DI StorageS                              | Server.     |
| TSZ07        | 1600/6250 BPI tape                   | SCSI                     | 1.0              | 5.4-1       | HS211    |                                                                                              | StorageW                   | orks FDI                   | DI StorageS                              | Server.     |
|              | drive                                |                          |                  |             | HS221    |                                                                                              | StorageW                   | orks FDI                   | DI StorageS                              | Server.     |
| TU77         | 9-track magnetic tape drive          | M-<br>BUS                | NS               |             | HS241    |                                                                                              | StorageW                   | orks FDI                   | DI StorageS                              | Server.     |
| TU78         | 9-track magnetic                     | M-                       | NS               |             | SWXNA    |                                                                                              | StorageW                   | orks FDI                   | DI StorageS                              | Server.     |
| TU80         | 9-track magnetic                     | BUS                      | NS               |             | InfoServ | er                                                                                           | system th                  | at sits d                  | •                                        | ne Ethernet |
| TU81         | 9-track magnetic                     | UNIBUS                   | NS               |             |          | optical, and tape acc<br>clients in a LAN. It s                                              |                            | access to C                |                                          |             |
| TU81-        | tape drive Streaming 9-track         | Q-                       | NS               |             |          |                                                                                              | SCSI devices and can be us |                            | sed for                                  |             |
| Plus         | magnetic tape drive                  | bus,<br>UNIBUS,<br>VAXBI |                  |             |          | software distribution<br>load (ISL). For more<br>to the InfoServer So<br>Description (SPD 33 |                            | ore informat<br>Software P | tion, refer                              |             |
| TZ30         | 95 MB, half-height<br>DLT tape drive | SCSI                     | 1.0              |             | F1       | Ot                                                                                           |                            |                            | 55.20.XX.)                               |             |
| TZ85         | 2.6 GB DLT tape                      | SCSI                     | 1.0              |             | ⊏nterp   | rise Stora                                                                                   |                            |                            |                                          |             |
|              | drive                                |                          |                  |             | SWXES    |                                                                                              | StorageW<br>10000          | orks Ent                   | erprise Sto                              | rage Array  |
| TZ857        | 18 GB, DLT tape<br>loader            | SCSI                     | 1.0              |             | SWXRA    |                                                                                              | StorageW                   | orks RA                    | ID Array 70                              | 000, 310,   |
| TZ86         | 6.0 GB, DLT tape drive               | SCSI                     | 1.5              |             |          |                                                                                              | 450                        |                            |                                          |             |
| TZ867        | 42 GB, DLT tape loader               | SCSI                     | 1.5              |             |          | llers and                                                                                    | -                          |                            | no oont                                  | r for MCCC  |
| TZ87         | 20 GB, DLT tape<br>drive             | SCSI                     | 6.1              | 6.1         | HSC40    |                                                                                              | served dis                 | sks and                    | ge controlle<br>TMSCP sei<br>ust be at m |             |
| TZ875        | 100 GB, DLT tape<br>loader           | SCSI                     | 6.1              | 6.1         |          |                                                                                              | •                          | .1.) Refe                  | er to SPD 4                              |             |
|              |                                      |                          |                  |             |          |                                                                                              |                            |                            |                                          |             |

| HSC50 | Hierarchical storage controller for MSCP served disks and TMSCP served tapes. (HSC software must be at minimum Version 4.1.) Refer to SPD 32.96.xx for                            | HSZ20          | Fast wide differential SCSI based StorageWorks controller that supports up to three SCSI-2 FSE ports. (Alpha only)                                                |
|-------|----------------------------------------------------------------------------------------------------|----------------|----------------------------------------------------------------------------------------------------|
| HSC60 | supported configurations.  Hierarchical storage controller for MSCP served disks and TMSCP served tapes. (HSC software must be at minimum Version 8.1.) Refer to SPD 42.81.xx for | HSZ40-Bx/Cx    | Fast wide differential SCSI based StorageWorks controller that supports up to six SCSI-2 FSE ports. (HSZ firmware must be at minimum Version V2.5Z.) (Alpha only) |
| HSC65 | supported configurations.  Hierarchical storage controller for MSCP served disks and TMSCP served tapes. (HSC software must be at minimum Version 8.1.) Refer to SPD 42.81.xx for | HSZ50          | Fast wide differential SCSI based StorageWorks controller that supports up to six SCSI-2 FSE ports. (HSZ firmware must be at minimum Version V5.0Z) (Alpha only)  |
| HSC70 | supported configurations.  Hierarchical storage controller for MSCP served disks and TMSCP served tapes. (HSC software must be at minimum                                         | HSZ70          | UltraSCSI wide differential based StorageWorks controller that supports up to six UltraSCSI wide single ended device ports and one host port. (Alpha only)        |
| HSC90 | Version 8.1.) Refer to SPD 42.81.xx for supported configurations.  Hierarchical storage controller for MSCP served disks and TMSCP served tapes.                                  | HSZ80          | UltraSCSI wide differential based StorageWorks controller that supports up to six UltraSCSI wide single ended device ports and two host ports. (Alpha only)       |
|       | (HSC software must be at minimum Version 8.1.) Refer to SPD 42.81.xx for supported configurations.                                                                                | HSZ22          | UltraSCSI wide differential based StorageWorks controller that supports up to two UltraSCSI wide single ended device                                              |
| HSC95 | Hierarchical storage controller for MSCP served disks and TMSCP served tapes. (HSC software must be at minimum Version 8.1.) Refer to SPD 42.81.xx for                            | KDM70          | ports and two host ports. (Alpha only)  Mass-storage controller for XMI systems with eight SDI ports.                                                             |
| HSD05 | supported configurations.  DSSI to SCSI-2 FSE StorageWorks bus adapter. (Firmware must be at minimum                                                                              | KFESA<br>KFESB | Mass-storage controller for EISA systems with one DSSI port. (Alpha only)  Mass-storage controller for EISA systems                                               |
| HSD10 | Version X36.)  DSSI to SCSI-2 FSE StorageWorks bus adapter                                                                                                    | KFMSB          | with one DSSI port. (Alpha only)  Mass-storage controller for XMI systems with two DSSI ports. (Alpha only)                                                       |
| HSD30 | DSSI based StorageWorks controller that supports up to three SCSI-2 FSE ports. (HSD firmware must be at minimum Version V15D.)                                                    | KFPSA          | Mass-storage controller for PCI systems with one DSSI port. (Alpha only - Version 6.2-1H2 minimum support)                                                        |
| HSD50 | DSSI based StorageWorks controller that supports up to six SCSI-2 FSE ports. (HSD firmware must be at minimum Version V5.0D.)                                                     | KZESC-AA       | Backplane RAID controller for EISA systems with one SCSI-2 FSE port. (Alpha only)                                                                                 |
| HSJ30 | CI based StorageWorks controller that supports up to three SCSI-2 FSE ports. (HSJ firmware must be at minimum                                                                     | KZESC-BA       | Backplane RAID controller for EISA systems with three SCSI-2 FSE ports. (Alpha only)                                                                              |
| HSJ40 | Version V15J.) CI based StorageWorks controller that supports up to six SCSI-2 FSE ports.                                                                                         | KZMSA          | Mass-storage controller for XMI systems with two SCSI ports. (Limited SCSI-2 support - Alpha only)                                                                |
|       | (HSJ firmware must be at minimum Version V15J.)                                                                                                    | KZPAA          | Mass-storage adapter for PCI systems with one SCSI-2 FSE port. (Alpha only)                                                                                       |
| HSJ50 | CI based StorageWorks controller that supports up to six SCSI-2 FSE ports. (HSJ firmware must be at minimum Version V5.0J–2 or later.)                                            | KZPBA-CA       | Mass-storage adapter for PCI based servers with one UltraSCSI port. Single host support in V6.2-1H3, and V7.1-1H1 and higher. (Alpha only)                        |

| KZPBA-CB        | Mass-storage adapter for PCI based servers with two UltraSCSI ports. Single host support in V6.2-1H3, and multi-host support in V7.1-1H1 and higher. (Alpha only)                                                                                              | KDA50 | Q-bus MSCP disk controller. The KDA50 disk controller supports up to four of the following drives: RA60, RA70, RA80, RA81, and RA82.                                                                                                    |
|-----------------|----------------------------------------------------------------------------------------------------|-------|----------------------------------------------------------------------------------------------------|
| KZPDA           | Mass-storage adapter for PCI systems with one SCSI-2 FWSE port. (Alpha only)                                                                                                    | KDB50 | VAXBI MSCP disk controller. The KDB50 disk controller supports up to four of the following drives: RA60, RA80, RA81, and                                                                                                    |
| KZPSA           | Mass-storage adapter for PCI systems with one SCSI-2 FWD port. (Alpha only - 26 per system maximum with Version 6.2-1H3 and Version 7.1)                                                                                                    | KFMSA | RA82.  Mass-storage controller for XMI systems with two DSSI ports.                                                                                                    |
| KZPSC-AA        | Backplane RAID controller for PCI systems with one SCSI-2 FSE port. (Alpha only)                                                                                                    | KFQSA | Q-bus to DSSI bus adapter. This adapter<br>allows up to seven DSSI storage devices<br>to attach to the DSSI bus. (Six DSSI<br>storage devices are allowed in a multi-                                                                                                  |
| KZPSC-BA        | Backplane RAID controller for PCI systems with three SCSI-2 FSE ports.                                                                                                    |       | host configuration.)                                                                                                    |
|                 | (Alpha only)                                                                                                    | KLESI | Q-bus, UNIBUS, and VAXBI tape controller for the TU81-Plus, RV20, or RC25.                                                                                                    |
| KZPSM           | Mass-storage/network adapter for PCI systems with one SCSI-2 FSE port, an Ethernet port to connect to IEEE                                                                                                    | KRQ50 | Q-bus controller for the RRD40/RRD50 compact disc reader.                                                                                                    |
|                 | 802.3 local area networks. (Alpha only -<br>Version 6.2-1H1 minimum support)                                                                                                    | KZQSA | Q-bus to SCSI bus adapter. This adapter allows up to seven SCSI storage devices                                                                                                    |
| KZTSA           | Mass-storage adapter for TURBOchannel systems with one SCSI-2 FWD port. (Alpha only)                                                                                                    |       | to attach to the SCSI bus. Supported only for CD-ROM and specific tape devices.                                                                                                    |
| PB2HA-SA        | Mass-storage controller for EISA systems with one SCSI port. (Limited SCSI-2 support. Alpha only on systems with no greater than 1GB of memory.)                                                                                                    | KFDDA | VAX 4000 model 100 DSSI bus adapter. This adapter allows up to seven DSSI storage devices to attach to the DSSI bus. (Six DSSI storage devices are allowed in a multi-host configuration.)                                                                             |
| PMAZB           | Mass-storage adapter for TURBOchannel systems with two SCSI-2 FSE ports.  (Alpha only)                                                                                                    | KFDDB | VAX 4000 model 500/600/700 DSSI bus adapter. This adapter allows up to seven                                                                                                    |
| PMAZC           | Mass-storage adapter for TURBOchannel systems with two fast SCSI-2 FSE ports. (Alpha only)                                                                                                    |       | DSSI storage devices to attach to the DSSI bus. (Six DSSI storage devices are allowed in a multi-host configuration.)                                                                                                    |
| Hubs and Switch | ches                                                                                                    | LP11  | UNIBUS parallel high-speed line printer controller for the LPxx printers.                                                                                                    |
| DWZZH-03        | 3 port SCSI hub.                                                                                                    | LPV11 | Q-bus parallel high-speed line printer                                                                                                    |
| DWZZH-05        | 5 port SCSI hub.                                                                                                    | 51/54 | controller.                                                                                                    |
| Controllers (VA | X Only)                                                                                                    | RK711 | UNIBUS disk controller for RK07 disk drives.                                                                                                    |
| HSZ10           | SCSI based StorageWorks controller that supports up to two SCSI-2 ports.                                                                                                    | RL211 | UNIBUS disk controller for the RL02 disk drive.                                                                                                    |
| IDC             | Integrated Disk Controller for VAX-11/725 and VAX-11/730 systems.                                                                                                    | RQDXx | Q-bus disk controller for MicroVAX and VAXstation systems. There is an RQDX1,                                                                                                    |
| IDTC            | Integral Disk and Tape Controller for VAX 8600 and VAX 8650 systems.                                                                                                    |       | RQDX2, and an RQDX3 controller.  The RQDXx disk controller supports as many as four disk units, with each RX50                                                                                                    |
| LPA11-K         | Microprocessor controller for laboratory acquisition I/O devices, accommodating up to two AD11-K, one AA11-K, one KW11-K, two AM11-Ks, and five DR11-K devices. One LPA11-K controller is supported per UNIBUS, and a maximum of two are supported per system. |       | diskette drive counting as two units.  Due to controller limitations, the system supports a maximum of four devices; the number of RD/RX devices the system supports depends on the enclosure. The RQDX3 disk controller is required for the RD54 and the RX33 drives. |

| RX211      | UNIBUS diskette controller for two RX02 drives. One RX211 diskette controller is supported per system.                                                                                               | DHF11                                                                                                    | 32-line asynchronous terminal controller (DEC 423), maximum baud rate supported: 19200. (No modem control) (Q-bus)                                                                                                    |  |
|------------|----------------------------------------------------------------------------------------------------|----------------------------------------------------------------------------------------------------|----------------------------------------------------------------------------------------------------|--|
| RUX50      | UNIBUS diskette controller for RX50 drives. One RUX50 diskette controller is supported per system.                                                                                                   | DHT32                                                                                                    | 8-line asynchronous terminal controller (DEC 423). (No modem control) (MicroVAX 2000)                                                                                                    |  |
| TM03       | MASSBUS tape controller for the TE16 and TU77 magnetic tape drives.                                                                                                    | DHQ11                                                                                                    | 8-line asynchronous terminal controller (EIA RS-232-C or RS-423-A), maximum baud rate supported: 19200. (Full modem control) (Q-                                                                                                    |  |
| TM32       | BI bus, 9-track tape controller only with large record support.                                                                                                    | DHU11                                                                                                    | bus) 16-line asynchronous terminal controller (RS-                                                                                                    |  |
| TM78       | MASSBUS tape controller for the TU78 magnetic tape drive.                                                                                                    |                                                                                                    | 232-C), maximum baud rates supported: OpenVMS VAX, 19200; DECnet-VAX, 9600. (Full modem control) (UNIBUS)                                                                                                    |  |
| TQK50      | Q-bus tape controller for the TK50 cartridge tape drive.                                                                                                    | DHV11                                                                                                    | 8-line asynchronous terminal controller (EIA RS-232-C or RS-423-A), maximum baud                                                                                                    |  |
| TQK70      | Q-bus tape controller for the TK70 cartridge tape drive.                                                                                                    |                                                                                                    | rates supported: OpenVMS VAX, 19200;<br>DECnet-VAX, 9600. (Full modem control)<br>(Q-bus)                                                                                                    |  |
| TS11       | UNIBUS tape controller for the TS11 magnetic tape drive.                                                                                                    | DMB32                                                                                                    | 8-line asynchronous terminal controller, maxi-                                                                                                    |  |
| TBK50      | BI bus tape controller for the TK50 cartridge tape drive.                                                                                                    |                                                                                                    | mum baud rates supported: OpenVMS VAX, 19200; DECnet-VAX, 9600. (Full modem control) (VAXBI)                                                                                                    |  |
| TBK50      | BI bus tape controller for the TK50 cartridge tape drive.                                                                                                    | DMF32                                                                                                    | 8-line asynchronous terminal controller, maximum baud rates supported: OpenVMS VAX,                                                                                                    |  |
| TBK70      | BI bus tape controller for the TK70 cartridge tape drive.                                                                                                    |                                                                                                    | 19200; DECnet-VAX, 9600. (Full modem control on first two lines) (UNIBUS)                                                                                                    |  |
| TUK50      | UNIBUS tape controller for the TK50 cartridge tape drive. One TUK50 tape controller is supported per system.                                                                                         | DMZ32                                                                                                    | 24-line asynchronous terminal controller (EIA RS-232-C or RS-423-A), maximum baud rates supported: OpenVMS VAX, 19200; DECnet-VAX, 0600, (Maximum support on the control of the control of |  |
| UDA50      | UNIBUS MSCP disk controller. The UDA50 controller must have a minimum microcode version of REV 3. The UDA50 controller supports up to four of the following disk drives: RA60, RA80, RA81, and RA82. | DZ11                                                                                                    | VAX, 9600. (Modem support dependent on configuration) (UNIBUS)  8-line asynchronous terminal controller (EIA RS-232-C or RS-423-A), maximum baud rate supported: 9600. (Partial modem control) (UNIBUS)                                                                                                    |  |
| Asynchrono | ous Terminal Controllers (Alpha Only)                                                                                                    | DZ32                                                                                                    | 8-line asynchronous terminal controller (EIA RS-232-C or RS-423-A), maximum baud rate supported: 9600. (Partial modem control)                                                                                                    |  |
| PBXDA-AA   | 4-port PCI asynchronous terminal controller                                                                                                    |                                                                                                    | (UNIBUS)                                                                                                    |  |
| PBXDA-AB   | 8-port PCI asynchronous terminal controller                                                                                                    | DZQ11                                                                                                    | 4-line asynchronous terminal controller (EIA RS-232-C or RS-423-A), maximum baud                                                                                                    |  |
| Asynchrono | ous Terminal Controllers (VAX Only)                                                                                                    |                                                                                                    | rate supported: OpenVMS VAX, 19200;<br>DECnet-VAX, 9600. (Partial modem control)<br>(Q-bus)                                                                                                    |  |
| CXA16      | 16-line serial terminal multiplexer (DEC-423), maximum baud rate supported: 38400. (No modem control) (Q-bus)                                                                                        | DZV11                                                                                                    | 4-line asynchronous terminal controller (EIA RS-232-C or RS-423-A), maximum baud                                                                                                    |  |
| CXB16      | 16-line serial terminal multiplexer (RS422),<br>maximum baud rate supported: 38400.<br>(No modem control) (Q-bus)                                                                                    |                                                                                                    | rate supported: OpenVMS VAX, 19200;<br>DECnet-VAX, 9600. (Partial modem control)<br>(Q-bus)                                                                                                    |  |
| CXY08      | 8-line serial terminal multiplexer (RS232),<br>maximum baud rate supported: 19200.<br>(Full modem control) (Q-bus)                                                                                   |                                                                                                    | us Controllers—(Alpha Only)  r OpenVMS Alpha Systems software product                                                                                                    |  |
| DHB32      | 16-line asynchronous terminal controller for VAXBI, maximum baud rate supported: 19200. (VAXBI)                                                                                                    | contains the synchronous device drivers and is rec<br>when using synchronous communications options<br>fer to SPD 47.37xx for more information. |                                                                                                    |  |

| SCC                                     | Integral Synchronous Communications controller on DEC 3000 systems                                                                                                    | DSF32                                                                                                    | DEC WANcontroller 620 — 2-line synchronous communications controller designed specifically for the VAXft 3000 processors, supporting                                                                  |  |  |
|-----------------------------------------|----------------------------------------------------------------------------------------------------|----------------------------------------------------------------------------------------------------|----------------------------------------------------------------------------------------------------|--|--|
| DSYT1                                   | 2-port TurboChannel/Synchronous Communications controller                                                                                                    |                                                                                                    | DDCMP. DDCMP is supported at speeds up to 64 KbPS per line for a 2-line operation.                                                                                                    |  |  |
| DNSES                                   | 2-port EISA/Synchronous Communications controller (Version 6.2-1H2 minimum support.)                                                                                                    | Graphics (                                                                                                    | Options                                                                                                    |  |  |
| PBXDI-Ax                                | 2 or 4-port ISA/Synchronous Communications controller                                                                                                    | For the list of supported graphics options, refer to Digital Open3D for OpenVMS Alpha Software Production (SPD 45.08.xx), and the DECwindows M |                                                                                                    |  |  |
| PBXDP-Ax                                | 2, 4 or 8-port PCI/Synchronous Communications controller                                                                                                    |                                                                                                    | roduct Description (SPD 42.19.xx)                                                                                                    |  |  |
| Synchrono                               | us Controllers (VAX Only)                                                                                                    | LAN Optio                                                                                                    | ns (VAX and Alpha)                                                                                                    |  |  |
| -                                       | al Vax Wide Area Network Device Drivers                                                                                                    | DEFTA                                                                                                    | A high-performance network adapter that connects TURBOchannel systems to                                                                                                    |  |  |
| component<br>product con<br>required wh | component of the DECnet-Plus for OpenVMS software broduct contains the synchronous device drivers and is required when using synchronous communication opions. Refer to SPD 25.03.xx for more information. |                                                                                                    | ANSI FDDI local area networks.  A high-performance network adapter that connects TURBOchannel systems to ANSI FDDI local area networks. (DMA receive only.)                                           |  |  |
| DMB32                                   | Point-to-point synchronous interface. (VAXBI)                                                                                                    | DEMFA                                                                                                    | A high-performance network adapter that connects XMI systems to ANSI FDDI                                                                                                    |  |  |
| DMC11                                   | High-speed, local, point-to-point synchronous interface; retired device, no longer offered as                                                                                                    |                                                                                                    | local area networks.                                                                                                    |  |  |
| DMESS                                   | an option. (UNIBUS)                                                                                                    | DEMNA                                                                                                    | A high-performance network adapter that connects XMI systems to both the Ethernet and IEEE 802.3 local area                                                                                           |  |  |
| DMF32                                   | Point-to-point or multipoint synchronous interface. (UNIBUS)                                                                                                    |                                                                                                    | networks.                                                                                                    |  |  |
| DMP11                                   | Point-to-point or multipoint synchronous interface; (UNIBUS) retired device, no longer offered as an option.                                                                                               | PMAD                                                                                                    | A network adapter that connects TURBOchannel systems to both the Ethernet and IEEE 802.3 local area networks.                                                                                         |  |  |
| DMR11                                   | Remote, point-to-point, synchronous interface; (UNIBUS) replaces DMC11.                                                                                                    | LAN Optio                                                                                                    | ns (Alpha Only)                                                                                                    |  |  |
| DMV11                                   | Point-to-point or multipoint synchronous interface. (Q-bus)                                                                                                    | DEFAA                                                                                                    | A high-performance network adapter that connects FUTUREBUS+ systems to ANSI FDDI local area networks.                                                                                                 |  |  |
| DPV11                                   | Synchronous, 1-line, half or full-duplex, point-to-point communication interface supporting DDCMP, HDLC, SDLC, or BISYNC protocols.                                                                        | DEFEA                                                                                                    | A high-performance network adapter that connects EISA systems to ANSI FDDI local area networks.                                                                                                    |  |  |
| DSB32                                   | 2-line, multiple protocol, synchronous adapter. (VAXBI)                                                                                                    | DEFPA                                                                                                    | A high-performance network adapter that connects PCI systems to ANSI FDDI local area networks.                                                                                                    |  |  |
| DSH32                                   | 1-line synchronous (full modem control) and<br>8-line asynchronous (no modem control)<br>communications controller for the MicroVAX<br>2000. DEC423 devices are supported. Maxi-                           | DGLPB                                                                                                    | ATMworks 350 network adapter that connects PCI systems to ATM local area networks.  Version 7.1-1H1 minimum                                                                                           |  |  |
|                                         | mum baud rates supported: OpenVMS VAX,<br>19.2 KbPS (kilobits/second); 9.6 kBPS for<br>MicroVAX 2000, etc.                                                                                                 | DGLPA                                                                                                    | ATMworks 351 network adapter that connects PCI systems to ATM local area networks.                                                                                                    |  |  |
| DST32                                   | Synchronous single-line support for DDCMP up to 9.6 KbPS, full duplex for MicroVAX 2000 systems. Concurrent use with the DHT32 is not supported.                                                           | DE205                                                                                                    | A network adapter that connects ISA/EISA systems to both the Ethernet and IEEE 802.3 local area networks. (Alpha only—Version 6.2-1H2 minimum support or Version 6.2 with AXPLAN01_062 Remedial kit.) |  |  |
| DSV11                                   | Synchronous, 2-line, half or full-duplex point-<br>to-point communication interface supporting                                                                                                    | DE422                                                                                                    | A network adapter that connects  EISA systems to both the Ethernet and IEEE                                                                                                    |  |  |

to-point communication interface supporting DDCMP (one or two lines up to 64 KbPS).

EISA systems to both the Ethernet and IEEE

802.3 local area networks.

| DE425    | A high-performance network adapter that                                                                                                    | LAN Options (VAX Only)  |                                                                                                    |  |  |
|----------|----------------------------------------------------------------------------------------------------|-------------------------|----------------------------------------------------------------------------------------------------|--|--|
|          | connects EISA systems to both the Ethernet and IEEE 802.3 local area networks.                                                                                              | DEUNA                   | Ethernet to UNIBUS controller.                                                                                                    |  |  |
| DE434    | A high-performance network adapter that connects PCI systems to both the Ethernet                                                                                           | DELUA                   | Ethernet to UNIBUS controller. The minimum revision level required is F1.                                                                        |  |  |
|          | and IEEE 802.3 local area networks.                                                                                                    | DEBNA                   | Ethernet to VAXBI communication controller.                                                                                                    |  |  |
| DE435    | A network adapter that connects PCI systems to both the Ethernet and IEEE 802.3 local area                                                                                  | DEBNI                   | Ethernet to VAXBI communication controller.                                                                                                    |  |  |
|          | networks.                                                                                                    | DESVA                   | Ethernet controller interface.                                                                                                    |  |  |
| DE436    | A high-performance network adapter that connects QUAD PCI systems to both the Ethernet and IEEE 802.3 local area networks.                                                  | DEQNA                   | Ethernet controller to Q-bus. The minimum revision level required is K3. Supported for application use only. Not supported beyond Version 5.4-3. |  |  |
| DE450    | A network adapter that connects PCI systems to both the Ethernet and IEEE 802.3 local area networks.                                                                        | DELQA                   | Ethernet controller to Q-bus. This is the replacement for DEQNA. The minimum revision level required is C3.                                      |  |  |
| DE500-AA | A 10 or 100 Mb performance network adapter that connects PCI systems to both the Ethernet and IEEE 802.3 local area networks.  (Alpha only—Version 6.2-1H3 minimum sup-     | DESQA                   | Ethernet controller to Q-bus for S-BOX configurations.                                                                                           |  |  |
|          | port.)                                                                                                    | DEFQA                   | FDDI to Q-bus controller                                                                                                    |  |  |
| DE500-BA | A 10 or 100 Mb performance network adapter that connects PCI systems to both the Ethernet and IEEE 802.3 local area networks. (Alpha only—Version 6.2-1H3 minimum support.) | KFE52                   | DSSI/Ethernet adapter for the VAXft 3000. Minimum of two adapters per system providing redundant connection to the Ethernet and the DSSI buses.  |  |  |
| DE504-BA | A quad channel 10 or 100 Mb performance                                                                                                    | CI Options (Alpha Only) |                                                                                                    |  |  |
|          | network adapter that connects PCI systems to both the Ethernet and IEEE 802.3 local area networks. (Alpha only—Version 7.1-1H1 minimum support.)                            | CIPCA                   | Native CI adapter for PCI AlphaServer systems with one CI port. (Alpha only—Version 6.2-1H2 minimum support)                                     |  |  |
| DE500-FA | A 10 or 100 Mb performance network adapter that connects PCI systems to both the Ethernet and IEEE 802.3 local area networks. (Alpha only—Version 7.1-1H1 minimum sup-      | CIXCD-AC                | Native CI adapter for Alpha XMI systems. (Minimum microcode version REV 1.0 is required.)                                                        |  |  |
|          | port.)                                                                                                    | CI Options              | (VAX Only)                                                                                                    |  |  |
| DE500-XA | A 10 or 100 Mb performance network adapter that connects PCI systems to both the Ethernet and IEEE 802.3 local area networks. (Alpha only—Version 6.2-1H2 minimum support.) | per system.             | software can support multiple CI adapters Refer to the VAXcluster Software Product (SPD 29.78.xx) for the supported configura-                   |  |  |
| DW300    | A network adapter that connects the EISA bus to a Token Ring local area network.                                                                                            | CIBCI                   | CI adapter for VAXBI systems. (Minimum microcode version REV 8.7 is required.)                                                                   |  |  |
| PBXNP-DA | Racore network adapter that connects PCI systems to a Token Ring local area network.  Version 6.2-1H3 minimum support.                                                      | CIBCA-AA                | Native CI adapter for VAXBI systems. (Minimum microcode version REV 7.5 is required.)                                                            |  |  |
| PBXNP-AA | TC4048 network adapter that connects PCI systems to a Token Ring local area network. Version 6.2-1H3 minimum support.                                                       | CIBCA-BA                | Native CI adapter for VAXBI systems. (Minimum microcode version REV 5.2 is required.)                                                            |  |  |
| DETRA    | A network adapter that connects the TUR-BOchannel bus to a Token Ring local area network.                                                                                   | CIXCD-AA                | Native CI adapter for VAX 9xxx XMI systems. (Minimum microcode version REV 1.0 is required.)                                                     |  |  |
| PB2CA-AA | A network adapter that connects<br>EISA systems to both the Ethernet and IEEE<br>802.3 local area networks.                                                                 | CIXCD-AB                | Native CI adapter for VAX 6xxx XMI systems. (Minimum microcode version REV 1.0 is required.)                                                     |  |  |

| Miscellane                   | ous                                                                                                    | IEEE         | Institute for Electrical and Electronics Engi- |
|------------------------------|----------------------------------------------------------------------------------------------------|--------------|------------------------------------------------|
| PC4XD-AA                     | Parallel/serial port adapter.                                                                                                    |              | neers                                          |
| PMTCE                        | TURBOchannel extender.                                                                                                    | 180277       | Intel 82077 PC Compatible Floppy Interface     |
| Miscellane                   | ous (VAX Only)                                                                                                    | MSCP         | Mass Storage Control Protocol                  |
|                              |                                                                                                    | NCS          | National Character Set                         |
| CR11                         | Card reader. One CR11 card reader is supported per system. (UNIBUS)                                                                                                    | PCI          | Peripheral Component Interconnect              |
| DRV11-WA                     | General purpose DMA interface. (Q-bus)                                                                                                    | QIC          | Quarter Inch Cartridge                         |
| DR11-W                       | General purpose, high-speed DMA interface —                                                                                                    | RAID         | Redundant Array of Independent Disks           |
|                              | one DR11-W interface supported per UNIBUS.                                                                                                    | RMC          | Remote Procedure Call                          |
| for the VAX-11 supported per | High-performance, general purpose interface for the VAX-11/750. One DR750 interface is                                                                                                    | RMS          | Record Management Services                     |
|                              | supported per system. This device cannot be used in conjunction with the CI750.                                                                                                    | SDI          | Standard Drive Interface                       |
| DR780 High                   | High-performance, general purpose interface for the VAX-11/780 and VAX-11/785. One DR780 interface is supported per system. On the VAX 8600 and VAX 8650 as many as four per system are permitted provided that the M8297-YA is used. | SMP          | Symmetic Multiprocessing                       |
|                              |                                                                                                    | STI          | Standard Tape Interface                        |
|                              |                                                                                                    | TFF          | Terminal Fallback Facility                     |
|                              |                                                                                                    | TIE          | Translated Image Environment                   |
| DWBUA                        | XMI to UNIBUS adapter.                                                                                                    | TMSCP        | Tape Mass Storage Control Protocol             |
| DWMBA                        | XMI to BI adapter; also the adapter used to                                                                                                    | VLM          | Very Large Memory                              |
|                              | connect the XMI to VAX expander cabinet.                                                                                                    | VVIEF        | VAX Vector Instruction Emulation Facility      |
| DWMVA                        | XMI to VME adapter.                                                                                                    | XMI          | Extended Memory Interconnect                   |
| FP86-AA                      | Floating point accelerator for the VAX 8600 and VAX 8650 systems.                                                                                                    | This inform  | ation is valid at time of release. Please co   |
| FV64A                        | Vector processing option for the VAX 6000-400.                                                                                                    | tact your lo | ocal Compaq office for the most up-to-da       |
| H7112                        | Memory battery backup for VAX 8600 and                                                                                                    | © 1998 Co    | mpag Computer Corporation.                     |

- © 1998 Compaq Computer Corporation. All rights reserved.
- Adobe, Display PostScript, and PostScript are trademarks of Adobe Systems, Inc.
- IBM is a registered trademark of International Business Machines Corporation.
- IEEE is a registered trademark and POSIX is a registered certification mark of the Institute of Electrical and Electronics Engineers.
- Microsoft and Windows are registered trademarks of Microsoft Corporation.
- Motif, OSF/Motif, OSF and OSF/1 are registered trademarks of Open Software Foundation, Inc.
- Sun is a registered trademark of Sun Microsystems, Inc.
- Windows NT is a trademark of Microsoft Corporation.
- X/Open is a trademark of X/Open Company Limited.
- X Window System is a trademark of the Massachusetts Institute of Technology.

#### WS01X VAXstation 3100 SPX graphics option. **Abbreviations**

RH780

VS40X

SBI

| APMP  | Adaptive Partitioned Multi-Processing    |
|-------|------------------------------------------|
| ATA-3 | AT Attachment, Version 3                 |
| COM   | Component Object Model                   |
| DLT   | Digital Linear Tape                      |
| DSSI  | DIGITAL Storage Systems Interconnect     |
| EISA  | Extended Industry Standard Interconnect  |
| FDDI  | Fiber Distributed Data Interface         |
| FSE   | Fast Single Ended (SCSI)                 |
| FWD   | Fast Wide Differential (SCSI)            |
| IDE   | Integrated Device (or Drive) Electronics |

VAX 8650 systems. This is required for

MASSBUS controller for the VAX 8600 and

System backplane interconnect and I/O bus

for the VAX 8600 and VAX 8650 systems.

4-plane graphics coprocessor.

power-fail/recovery.

VAX 8650 systems.

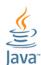

Java is a registered trademark of Oracle and/or its affiliates.

The Compaq logo, AlphaServer, AlphaStation, Bookreader, CI, DEC, DEC Ada, DECamds, DEC BA-SIC, DEC Fortran, DECdtm, DECmate II, DECmigrate, DECnet, DECprint, DECthreads, DEC Rdb, DECscheduler, DECtp, DECwindows, DELNA, DEUNA, DHB32, Compag, DNA, EDT, HSC, HSC40, HSC50, HSC60, HSC70, HSC90, InfoServer, KDM, LA, LAT, LQP02, ManageWORKS, MicroVAX, MSCP, OpenVMS, PATH-WORKS, POLYCENTER, Q-bus, RA, RC, RC25, RK, RL, RM, RP, RRD42, RRD50, RX, RX02, RX211, RX23, RX33, RX50, RZ, SDI, STI, StorageWorks, Storage-Server, TA, TE, TE16, TK, TMSCP, TM, TS, TS05, TS11, TU, TURBOchannel, UNIBUS, VAX, VAX Ada, VAX BASIC, VAX BLISS-32, VAX C, VAX COBOL, VAX DIBOL, VAX Fortran, VAXft, VAX MACRO, VAX Pascal, VAXserver, VAXstation, VAX Volume Shadowing, VMS, OpenVMS Cluster, VT52, VT100, VT300, VT400, VT500, VT1000, VXT2000, and XUI are trademarks of Compaq Computer Corporation.

### **HP Software Technical Support**

Effective December 1st, 2014, the HP OpenVMS products listed in the following table will undergo a support status change from Standard Support to Mature Product Support without Sustaining Engineering.

As a result of the support status change, these products will no longer have active engineering development to produce subsequent versions. This change will affect all the supported versions of the products. For more information on the support available, http://h20195.www2.hp.com/V2/GetPDF.aspx/4AA2-5741ENW.

### HP OpenVMS products undergoing support status change

#### Affected Product Replacement and workaround

Distributed Queuing Service (DQS) - Standard OpenVMS PRINT commands, such as lpr and lpq. With the availability of DECNET over IP, the

PRINT command is more comprehensive than DQS.

- If you do not want to use DECnet, you can use the telnet Symbiont to access remote queues in addition to Ipd. The

equivalent commands for telnet

Symbiont queues are the standard VMS

commands.

Software RAID Controller RAID or Shadowing

Debug Clients Windows (also known as

DECwindows Motif client interface offers

HP OpenVMS Operations Manager

similar features as the Windex.

Windex) OpenView

Operations (OVO) DCE Agent

HTTPS Agent and SPI

Management Station (also

known as

Argus) Enterprise

Capacity and Performance (ECP)

DCL syntax or command procedures

- You can replace ECP Data Collector with Performance Data Collector (TDC). - You can replace ECP Performance

Analyzer with TLViz and T4.